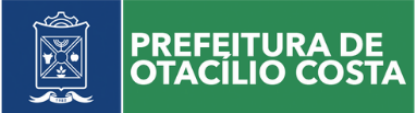

# **E D I T A L DE L I C I T A Ç Ã O**

### **PROCESSO LICITATÓRIO N° 124/2022 PREGÃO PRESENCIAL N° 005/2022**

O **MUNICÍPIO DE OTACÍLIO COSTA**, Estado de Santa Catarina, pessoa jurídica de direito público interno, inscrito no CNPJ sob nº 75.326.066/0001-75, neste ato representado pelo Prefeito(a) Municipal, Sr(a). Fabiano Baldessar de Souza, no uso de suas atribuições, comunica aos interessados que fará realizar licitação na modalidade Pregão Presencial, tendo como objeto a **CONTRATAÇÃO DE EMPRESA PARA LOCAÇÃO DE SOFTWARE DE SISTEMA DE CONTROLE E GERENCIAMENTO DOS MÓDULOS DE PLANEJAMENTO E OBRAS PÚBLICAS, DESTINADO À SECRETARIA DE PLANEJAMENTO.** A presente licitação será do tipo MENOR PREÇO POR LOTE, consoante às condições estatuídas neste Edital, será regida pela Lei Federal nº 10.520/2002 e subsidiariamente com a Lei 8.666/93 com suas modificações.

Recebimento das Propostas: até às 13h30min do dia 15 de setembro de 2022.

Abertura das Propostas: às 14h00min do dia 15 de setembro de 2022.

Local: Setor de Licitações, localizado na Avenida Vidal Ramos Junior, 228, Centro Administrativo. Contato: Telefone: (49) 3221-8014, e-mail: [licitacao@otaciliocosta.sc.gov.br.](mailto:licitacao@otaciliocosta.sc.gov.br)

#### **1.1. DO OBJETO**

**1.2.** A presente licitação tem por objeto a CONTRATAÇÃO DE EMPRESA PARA LOCAÇÃO DE SOFTWARE DE SISTEMA DE CONTROLE E GERENCIAMENTO DOS MÓDULOS DE PLANEJAMENTO E OBRAS PÚBLICAS, DESTINADO À SECRETARIA DE PLANEJAMENTO, conforme padrões de desempenho e qualidade objetivamente descritos nos Anexos deste Edital.

**1.3.** O valor global máximo para a licitação é de **R\$ 49.338,40 (quarenta e nove mil trezentos e trinta e oito reais e quarenta centavos)***.*

**1.3. O valor global máximo para a licitação é de R\$ 89.305,03 (oitenta e nove mil trezentos e cinco reais e três centavos)***.*

1.3.1. O presente processo justifica-se pela necessidade de aquisição de sistema destinado à Secretaria de Planejamento do Município de Otacílio Costa, que visa atender às áreas de consultoria e assessoria, com foco em desenvolvimento de desenho de projetos 2D/3D e controle de obras públicas para prestação de contas com Ministérios Federais e Tribunal de Contas, com o intuito de padronização.

### **2. CONDIÇÕES DE PARTICIPAÇÃO NA LICITAÇÃO**

**2.1.** Poderão participar da presente licitação todos os interessados no ramo pertinente ao objeto da presente licitação e que atendam a todas as condições exigidas neste Edital.

**2.2.** Não poderão participar deste Pregão as pessoas físicas, servidor ou dirigente do Município de Otacílio Costa/SC, as interessadas que se encontram em processo de concordata preventiva ou suspensiva, recuperação judicial e/ou extrajudicial, de falência, de dissolução, de fusão, de cisão ou de incorporação.

**2.3.** Não poderão participar da licitação as empresas que estejam impedidas de contratar com a Administração Pública, incluindo, portanto, Municípios, Estados, União, Empresas Públicas, Autarquias e Fundações;

**2.4.** Não poderão participar as empresas que se apresentarem na forma de empresas em consórcio.

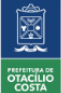

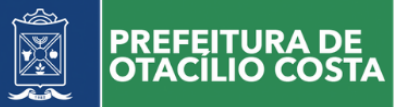

### **3. DA IMPUGNAÇÃO DO ATO CONVOCATÓRIO**

**3.1.** Quaisquer dúvidas porventura existentes, pedido de esclarecimentos, ou ainda, impugnação ao ato convocatório do presente Pregão, deverão ser objeto de consulta, por escrito, ao Pregoeiro da Prefeitura, protocolizando o pedido até **02 (dois) dias úteis anteriores à data de abertura**, no Departamento de Compras e Licitações da Prefeitura Municipal situada na na Av. Avenida Vidal Ramos Junior, 228, Centro Administrativo, Otacílio Costa – SC, CEP 88.540-000, cabendo o Pregoeiro decidir sobre o mesmo no prazo de 24 (vinte e quatro) horas.

**3.2.** Caso seja acolhida a impugnação contra o ato convocatório, será designada nova data para realização do certame, exceto quando, inquestionavelmente, a alteração não afetar a formulação das propostas.

**3.3.** Não serão conhecidos pedidos de esclarecimentos ou impugnações, vencidos os respectivos prazos legais.

#### **4. DO CREDENCIAMENTO**

**4.1.** Na sessão pública será admitido o credenciamento e a intervenção de somente um representante de cada proponente para formular propostas, o qual deverá se apresentar para credenciamento junto o Pregoeiro, devidamente munido de documento que o credencie a participar deste procedimento licitatório.

**4.2.** A documentação referente ao credenciamento deverá ser apresentada FORA DOS ENVELOPES.

**4.3.** O credenciamento será efetuado da seguinte forma:

4.3.1. Se administrador ou sócio da empresa, deverá apresentar:

a) Documento de identidade ou outro documento que contenha foto, e;

b) Ato constitutivo, estatuto/contrato social em vigor com última alteração contratual (se houver) ou Contrato Social Consolidado.

c) No caso de sociedade por ações, documentos de eleição de seus administradores, com a demonstração da finalidade social de atuação no ramo pertinente ao objeto da presente licitação, devendo o capital social estar registrado e integralizado.

4.3.2. Se PREPOSTO da empresa, deverá apresentar:

a) Documento de identidade ou outro documento que contenha foto, e;

b) Procuração Pública ou particular, sendo esta com firma reconhecida, ou;

c) Carta de Credenciamento específica, com poderes para formular ofertas e lances de preços e praticar todos os demais atos pertinentes ao certame em nome do proponente, acompanhado de cópia do Contrato Social (original ou fotocópia autenticada), a fim de assegurar que o mandante detém poderes para tanto, conforme Modelo do Anexo III.

**4.4.** Em se tratando de Microempresa ou Empresa de Pequeno Porte, a proponente deverá apresentar comprovação da condição de ME ou EPP: Certidão Simplificada da Junta Comercial, emitida há menos de 90 (noventa) dias, da data prevista para abertura das propostas de preços; sob pena de ser desconsiderada a condição de ME ou EPP.

**4.5.** O credenciamento será realizado no início dos trabalhos, antes da abertura dos envelopes contendo as Propostas e Documentação, sendo mesmo condição obrigatória para a participação dos proponentes neste Pregão. Poderão ser apresentados em original, por qualquer processo de cópia autenticada por Tabelião de Notas, ou cópia não autenticada, desde que seja exibido o original, para autenticação pelo Pregoeiro e/ou Equipe de Apoio, ou por publicações em órgãos da Imprensa Oficial, e serão recebidos condicionalmente pelo Pregoeiro que se julgar necessário, verificará sua autenticidade e veracidade.

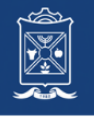

PREFEITURA DE

**4.6.** A não apresentação ou a incorreção do documento de credenciamento ou a ausência de representante legal de empresas proponentes não importará na desclassificação da proposta da respectiva empresa no presente certame. Contudo implicará na impossibilidade da apresentação de lances verbais, assim como impossibilita qualquer manifestação em nome da empresa na sessão do Pregão.

**4.7.** É vedada a qualquer pessoa física ou jurídica a representação de mais de uma empresa na presente licitação.

### **5. DO RECEBIMENTO DOS ENVELOPES**

**5.1.** No dia, hora e local designados neste Edital, na presença dos representantes das proponentes e demais pessoas que queiram assistir ao ato, a Pregoeira e a Equipe de Apoio receberão dos representantes credenciados, **DECLARAÇÃO DANDO CIÊNCIA QUE CUMPREM PLENAMENTE OS REQUISITOS DE HABILITAÇÃO** (CONFORME MODELO ANEXO IV), e em envelopes distintos, devidamente fechados e lacrados, rubricados nos fechos, a PROPOSTA DE PREÇOS e a DOCUMENTAÇÃO exigida para habilitação dos proponentes, sob pena de desclassificação.

**5.2.** Os envelopes deverão conter as seguintes indicações externas: Envelope contendo a Proposta:

**MUNICÍPIO DE OTACÍLIO COSTA PREGÃO PRESENCIAL Nº 005/2022 (RAZÃO SOCIAL E CNPJ DA LICITANTE) ENVELOPE Nº 01 – PROPOSTA DE PREÇO**

Envelope contendo os Documentos de Habilitação: **MUNICÍPIO DE OTACÍLIO COSTA PREGÃO PRESENCIAL Nº 005/2022 (RAZÃO SOCIAL E CNPJ DA LICITANTE) ENVELOPE Nº 02 – DOCUMENTAÇÃO**

**5.3.** A não apresentação da declaração mencionada no subitem 5.1, implicará na impossibilidade de credenciamento do interessado nesta licitação, salvo se o representante credenciado declarar na sessão pública, expressamente, que cumpre plenamente os requisitos de habilitação.

5.3.1. O pregoeiro solicitará para a equipe de apoio a expedição do modelo de declaração que deverá ser assinada pelo representante legal credenciado e juntada ao processo.

**5.4.** Serão aceitas propostas encaminhadas via postal (correio), desde que protocoladas até a data e horário limite de protocolo.

5.4.1. O envelope deverá conter os documentos de credenciamento (Contrato Social em vigor com a última alteração ou consolidação), Certidão da Junta Comercial e a Declaração dando ciência que cumprem plenamente os requisitos de habilitação (conforme Modelo Anexo IV) e, em envelopes distintos, devidamente lacrados, a PROPOSTA e a DOCUMENTAÇÃO.

**5.5.** Declarada a abertura da sessão pelo Pregoeiro, não mais serão admitidos novos proponentes, dando-se início aos trabalhos do Pregão.

**5.6.** Primeiramente serão abertos os envelopes contendo as Propostas, sendo verificada sua conformidade e posterior rubrica, pelo Pregoeiro e Equipe de Apoio.

**5.7.** Após a apresentação da proposta, não caberá desistência, salvo por motivo justo decorrente de fato superveniente e aceito pelo Pregoeiro.

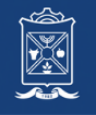

# **6. DA PROPOSTA (ENVELOPE N° 01)**

**6.1.** A proposta deverá ser apresentada em original, digitada ou datilografada, em uma única via, sem ressalvas, emendas, rasuras, acréscimos ou entrelinhas, preferencialmente rubricadas, devendo estar assinada na última folha, por seu representante legal, conforme modelo Anexo II;

**6.2.** Os preços propostos deverão ser expressos em Real (R\$), com no máximo 02 (duas) casas decimais após a vírgula.

**6.3.** Indicar a marca dos produtos cotados.

**6.4.** No preço proposto e nos lances que oferecer, já deverão estar incluídos todos os custos necessários para o fornecimento do objeto desta licitação, bem como todos os impostos, encargos trabalhistas, previdenciários, fiscais, comerciais, taxas, fretes, seguros e quaisquer outros que incidam ou venham a incidir sobre o objeto licitado;

**6.5.** Prazo de validade da proposta, não inferior a 60 (sessenta) dias, contados a partir da data de abertura da proposta. Caso a proposta de preço apresentada não contenha prazo de validade, será considerado o prazo de 60 (sessenta) dias;

**6.6.** O preço inicial proposto será de exclusiva responsabilidade do proponente, não lhe assistindo o direito de pleitear qualquer alteração dos mesmos, sob alegação de erro, omissão ou qualquer outro pretexto.

**6.7.** Na hipótese de serem apresentadas propostas sem a assinatura, estando presente o representante legal na sessão de abertura, a falta da assinatura poderá ser sanada pelo mesmo, até a etapa de cadastramento de propostas.

### **7. DA DOCUMENTAÇÃO PARA HABILITAÇÃO (ENVELOPE N° 02)**

**7.1.** Do envelope N° 02 DOCUMENTAÇÃO, deverão constar os seguintes documentos:

7.1.1. **Habilitação Jurídica**, por intermédio dos seguintes documentos:

a) Registro comercial, no caso de empresa individual;

b) Ato constitutivo, estatuto/contrato social em vigor com última alteração contratual (se houver) ou Contrato Social Consolidado.

c) No caso de sociedade por ações, documentos de eleição de seus administradores, com a demonstração da finalidade social de atuação no ramo pertinente ao objeto da presente licitação, devendo o capital social estar registrado e integralizado.

**Observação: Os documentos mencionados nas alíneas "a", "b" e "c" só serão exigidos na fase de habilitação quando não apresentados no ato de credenciamento (ITEM 4 DO CREDENCIAMENTO).**

7.1.2. **Qualificação Econômico-Financeira,** por intermédio dos seguintes documentos:

a) Certidão Negativa de ações de Falência, Concordata e Recuperação Judicial e/ou extrajudicial, expedida pelo distribuidor da sede da pessoa jurídica, ou de execução patrimonial, expedida no domicílio da pessoa física. A certidão deve estar em plena validade e, na hipótese da inexistência de prazo de validade, a mesma deverá ser emitida com antecedência máxima de 90 (noventa) dias anteriores à abertura desta licitação.

**a.1) considerando a implantação do sistema EPROC no Poder Judiciário de Santa Catarina, a partir de 1º de abril de 2019, as certidões dos modelos "Civil e Falência, Concordata e Recuperação Judicial" deverão ser solicitadas no sistema EPROC quanto no SAJ. As duas certidões deverão ser apresentadas conjuntamente. Caso contrário não terão validade.**

7.1.3. **Regularidade Fiscal e Trabalhista**, por intermédio dos seguintes documentos:

a) Cópia do CNPJ/MF;

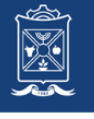

b) Prova de regularidade com a Fazenda Nacional (Certidão conjunta expedida pela Secretaria da Receita Federal do Brasil – RFB e pela Procuradoria-Geral da Fazenda Nacional – PGFN, em conformidade com a Portaria Conjunta RFB/PGFN nº 1.751, de 02 de outubro de 2014, em vigor a partir de 03 de novembro de 2014.

c) Certidão Negativa de Débito com a Fazenda do Estado (Tributos Estaduais) onde for sediada a empresa.

d) Certidão Negativa de Débitos mobiliário e imobiliário com a Fazenda do Município onde for sediada a empresa.

e) Certificado de Regularidade do FGTS (Fundo de Garantia por Tempo de Serviço) CRF, emitido pela Caixa Econômica Federal;

f) Certidão Negativa de Débito Trabalhista – CNDT

g) Declaração de Regularidade – Anexo V

h) Declaração expressa da empresa licitante, sob as penas cabíveis, que não existem quaisquer fatos impeditivos de sua habilitação e que a mesma não foi declarada inidônea por Ato do Poder Público, ou que esteja temporariamente impedida de licitar, contratar ou transacionar com a Administração Pública ou quaisquer de seus órgãos descentralizados;

i) Declaração de cumprimento do disposto no inciso XXXIII, do art. 7º, da Constituição Federal, não empregando menores em trabalho perigoso, noturno ou insalubre, bem como não empregando menores de dezesseis anos em qualquer trabalho, salvo na eventual condição de aprendiz, a partir dos catorze anos;

j) Declaração de Ausência de Parentesco conforme disposto na Resolução n. 7, de 18 de outubro de 2005, do Conselho Nacional de Justiça, sob as penas do art. 299 do Código Penal de acordo com o Anexo IX.

7.1.4. **Qualificação Técnica**, por intermédio dos seguintes documentos:

a) A empresa deverá apresentar suas aptidões de experiência por meio de Atestado de Capacidade Técnica, emitido por pessoa jurídica de direito público ou privado, comprovando ter executado serviços similares de complexidade tecnológica e operacional equivalente ou superior ao objeto citado neste edital e anexos.

b) Comprovação, mediante declaração da proponente, de disponibilidade de equipamentos e pessoal suficiente à execução contratual, caso se consagre vencedora da licitação, assinada pelo representante legal da empresa.

**7.2.** Se o proponente interessado for da matriz, todos os documentos deverão estar em nome da matriz; se for filial, eles deverão ser da filial, à exceção daqueles documentos que, comprovadamente, forem emitidos somente em nome da matriz.

**7.3.** Todos os documentos deverão ser apresentados em plena validade, podendo o Pregoeiro e a Equipe de Apoio, realizar consultas on-line via internet, para verificar a sua autenticidade.

**7.4.** Os documentos poderão ser apresentados:

a) Em original, por qualquer processo de cópia autenticada por Tabelião de Notas, ou cópia não autenticada, desde que seja exibido o original, para autenticação pelo Pregoeiro e/ou Equipe de Apoio,

b) Por publicações em órgãos da Imprensa Oficial ou;

c) Em conformidade com o artigo 63, parágrafo 3º da Lei 8.934/1994, alterado pela Medida Provisória nº 876, de 16/03/2019.

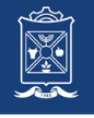

**7.5. Os documentos de Habilitação (Certidões Negativas) que não constarem, expressamente, as datas de validade serão consideradas válidas por 90 (noventa) dias, contadas de suas datas de emissão.** 

**7.6.** Em nenhum caso será concedido prazo para a apresentação de documentos de habilitação que não tiverem sido entregues na sessão pública, e a falta de quaisquer documentos implicará na inabilitação do proponente, **salvo se os mesmos estiverem de posse do Representante Credenciado e entregues na sessão pública.**

Observação: No caso de Microempresa ou Empresa de Pequeno Porte, nos termos do Art. 43 § 1°, havendo alguma restrição na comprovação da regularidade fiscal (item 7.1.3) alíneas "a" ao "f", o Pregoeiro, concederá o prazo de 5 (cinco) dias úteis, cujo termo inicial corresponderá ao momento em que o proponente for declarado vencedor do certame, para a regularização da documentação, pagamento ou parcelamento do débito, e emissão de eventuais certidões negativas ou positivas com efeito de certidão negativa.

**7.7.** Após a análise da documentação apresentada, a Pregoeira e a Equipe de Apoio rubricarão todas as folhas e demais documentos que integram o dossiê apresentado.

# **8. DO PROCESSAMENTO E JULGAMENTO DAS PROPOSTAS E DOS DOCUMENTOS DE HABILITAÇÃO**

8.1. No dia, hora e local designados no Edital, na presença dos licitantes e demais pessoas presentes ao ato público, o Pregoeiro, juntamente com a Equipe de Apoio, executará a rotina de Credenciamento, conforme disposto no Item 4.

8.2. Verificadas as credenciais e declarada aberta a sessão o Pregoeiro solicitará e receberá, em envelopes devidamente lacrados, a proposta e os documentos exigidos para a habilitação.

8.3. Em nenhuma hipótese serão recebidos envelopes contendo proposta e os documentos de habilitação fora do prazo estabelecido neste Edital.

8.4. Serão abertos primeiramente os envelopes contendo as propostas de preços, ocasião em que será procedida à verificação da conformidade das mesmas com os requisitos estabelecidos neste instrumento, desclassificando-se as incompatíveis.

8.5. Será desclassificada a proposta para o item que apresentar valor superior aos valores constantes no anexo II.

8.6. Não será motivo para a desclassificação quando a proposta omitir informações consideradas necessárias por este edital, mas que já constem no documento de credenciamento ou quando seja possível suprir a falha em prazo a ser fixado pela Pregoeira, desde que não se refiram ao preço unitário, marca ou validade, quando exigidos.

8.7. No curso da sessão, dentre as propostas que atenderem às exigências constantes do Edital, o autor da oferta de valor mais baixo e os das ofertas com preços de até 10% (dez por cento) superiores àquela, poderão fazer lances verbais e sucessivos, em valores distintos e decrescentes.

8.8. Não havendo pelo menos três ofertas nas condições definidas no item anterior, poderão os autores das melhores propostas, até o máximo de três, oferecerem lances verbais e sucessivos, quaisquer que sejam os preços oferecidos.

8.9. A oferta dos lances deverá ser efetuada, por lote, no momento em que for conferida a palavra ao licitante, na ordem decrescente dos preços.

8.10. O licitante deverá adequar o lote e dos respectivos itens para que, a cada lance, o valor de cada item corresponda ao valor total do lote.

8.11. Dos lances ofertados não caberá retratação.

8.12. A desistência em apresentar lance verbal, quando convocado pelo Pregoeiro, implicará a exclusão do licitante da fase de lances e na manutenção do último preço apresentado pelo licitante.

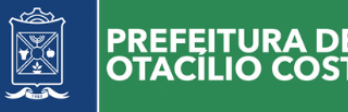

8.13. O encerramento da etapa competitiva dar-se-á quando, indagados pelo Pregoeiro, os licitantes manifestarem seu desinteresse em apresentar novos lances.

8.14. Finalizada a fase de lances e ordenadas as ofertas, de acordo com o menor preço apresentado, o Pregoeiro verificará a compatibilidade dos preços ofertados com os praticados no mercado, desclassificando as propostas dos licitantes que apresentarem preço excessivo, assim considerados aqueles acima do preço máximo fixado pelo edital ou acima do valor de mercado apurado e juntado nos autos do processo.

8.15. A Pregoeira poderá negociar diretamente com o proponente que apresentou o menor preço, por lote, para que seja obtido preço ainda melhor.

8.16. Encerrada a fase de lances sucessivos, caso haja proposta de microempresa ou de empresa de pequeno porte que se mostre igual ou superior em até 05% (cinco por cento) da proposta apresentada com melhor classificação, estas poderão exercer o direito de preferência conferido pelo art. 44, §§ 1º e 2º, da Lei Complementar Federal nº 123, de 14 de dezembro de 2006, caso manifestem interesse em apresentar nova proposta que se apresente mais vantajosa para a Administração Pública, cobrindo àquela finalizada e até então melhor classificada.

8.17. No caso de equivalência dos valores apresentados pelas microempresas e empresas de pequeno porte que se encontrem nos intervalos estabelecidos nos §§ 1o e 2o do art. 44 desta Lei Complementar, será realizado sorteio entre elas para que se identifique aquela que primeiro poderá apresentar melhor oferta.

8.18. Será aberto o envelope contendo a documentação de habilitação do licitante que tiver formulado a proposta de menor preço, para confirmação das suas condições de habilitação.

8.19. No caso de inabilitação do proponente que tiver apresentado a melhor oferta, serão analisados os documentos habilitatórios do licitante da proposta de segundo menor preço, e assim sucessivamente, até que um licitante atenda às condições fixadas neste instrumento convocatório.

8.20. Verificado o atendimento das exigências habilitatórias, será declarada a ordem de classificação dos licitantes, por lote.

8.21. Será declarado vencedor o licitante que ocupar o primeiro lugar em cada lote.

8.22. A Pregoeira manterá em seu poder os envelopes com a documentação dos demais licitantes classificados, pelo prazo de 60 (sessenta)dias, após a homologação da licitação, devendo as empresas retirá-los após este período, no prazo de mais 30 (trinta) dias, sob pena de inutilização dos mesmos.

8.23. Da sessão pública será lavrada ata circunstanciada, devendo esta ser assinada pela Pregoeira, pela Equipe de Apoio e por todos os licitantes presentes.

### **9. DOS RECURSOS**

9.1. Ao final da sessão declarado o vencedor, qualquer proponente poderá manifestar imediata e motivadamente a intenção de recorrer, quando lhe será concedido o prazo de 3 (três) dias para apresentação das razões do recurso, ficando as demais proponentes desde logo intimadas para apresentar contrarrazões em igual número de dias, que começarão a correr do término do prazo da recorrente, sendo-lhes assegurada vista imediata dos autos.

9.1.2. A falta de manifestação imediata e motivada da proponente importará a decadência do direito de recurso e a adjudicação do objeto da licitação pelo Pregoeiro ao vencedor.

9.1.3. O acolhimento do recurso importará a invalidação apenas dos atos insuscetíveis de aproveitamento.

9.1.4. O recurso contra a decisão do Pregoeiro não terá efeito suspensivo.

9.1.5. A manifestação do recurso poderá ser feita na própria sessão do Pregão, e, se oral, será reduzida a termo em ata.

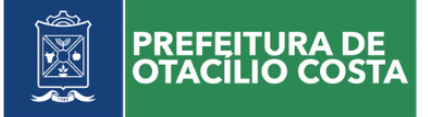

9.1.6. Decididos os recursos, o Pregoeiro fará a adjudicação do objeto da licitação à proponente vencedora.

9.1.7. O Pregoeiro poderá indeferir o pedido de prazo para apresentação do recurso se os fundamentos forem claramente inconsistentes e/ou meramente protelatórios.

9.2. Os recursos serão dirigidos à autoridade competente, por intermédio do Pregoeiro, o qual poderá reconsiderar sua decisão, em 5 (cinco) dias úteis ou, nesse período, encaminhá-los à autoridade superior, devidamente instruídos, para apreciação e decisão no mesmo prazo.

9.3. Os recursos interpostos fora dos prazos não serão conhecidos.

#### **10. DAS PENALIDADES**

10.1. Se o licitante vencedor descumprir as condições deste Pregão ficará sujeito às penalidades estabelecidas na Lei nº 10.520, de 17 de julho de 2002 e Lei nº 8.666, de 21 de junho de 1993.

10.2. De acordo com o estabelecido no art. 77, da Lei nº 8.666/93, a inexecução total ou parcial do contrato enseja sua rescisão, constituindo motivo para o seu cancelamento, nos termos previstos no art. 78 e seus incisos.

10.3. A recusa injustificada da adjudicatária em assinar o contrato dentro do prazo de 05 (cinco) dias a contar da convocação, caracteriza o descumprimento total da obrigação assumida, sujeitando a adjudicatária às penalidades legalmente estabelecidas.

10.4. O atraso injustificado no fornecimento do objeto sujeitará a proponente vencedora à multa de mora no valor de R\$ 100,00 (cem reais), por dia de atraso, até o limite de 20% (vinte por cento) do total contratado.

10.5. No caso de inexecução total ou parcial do objeto contratado, multa de 10% sobre o valor global do contrato, a ser recolhida no prazo de 15 (quinze) dias corridos, contado da comunicação oficial da decisão definitiva.

10.6. A proponente estará sujeita a multa de até 5% (cinco por cento) sobre o valor total do empenho, sem prejuízo da faculdade de rescisão e eventuais perdas e danos, apuradas na forma da legislação em vigor, quando:

a) Houver desistência do fornecimento dos produtos após a adjudicação da licitação;

b) Não for entregue os produtos no prazo estabelecido neste Edital;

c) Ocorrer o descumprimento de quaisquer disposições editalícias ou contratuais.

11.2. A inadimplência sujeitará o fornecedor a uma das seguintes sanções administrativas, aplicáveis na forma da Lei, após a instauração de processo administrativo:

a) Advertência;

b) Multa de 10% (dez por cento) sobre o valor total da nota de empenho;

c) Suspensão do direito de licitar, pelo prazo de até 5 (cinco) anos, conforme previsto no Art. 7° da Lei n° 10.520/02;

d) Expedição de declaração de inidoneidade com a consequente exclusão do quadro de fornecedores e cancelamento de seu registro cadastral.

10.7. Nos termos do artigo 7° da Lei n° 10.520/02, se a proponente, convocada dentro prazo de validade de sua proposta, deixar de entregar ou apresentar documentação falsa exigida para o certame, ensejar o retardamento da execução de seu objeto, não mantiver a proposta, comportar-se de modo inidôneo ou cometer fraude fiscal, garantido o direito prévio da licitação e da ampla defesa, ficará impedido de licitar, pelo prazo de até 5 (cinco) anos, sem prejuízo das multas previstas no Edital e das demais cominações legais.

10.8. A aplicação das sanções previstas no item 10, compete ao Chefe do Poder Executivo ou ao Secretário Municipal, conforme o caso, após prévia manifestação do Departamento Jurídico.

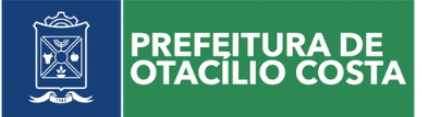

10.9. As sanções decorrentes do processo administrativo serão publicadas no Diário Oficial do Estado.

10.10. A aplicação das sanções previstas neste item não exclui a responsabilização da proponente inadimplente por eventuais perdas ou danos causados ao Município de Otacílio Costa.

10.11. No processo de aplicação das sanções é assegurado o direito à ampla defesa e ao contraditório.

### **11. DA ADJUDICAÇÃO E HOMOLOGAÇÃO**

11.1. Em não sendo interposto recurso, caberá o Pregoeiro adjudicará o objeto à proponente vencedora e encaminhar o processo à Autoridade competente para a sua homologação.

11.2. Caso haja recurso, a adjudicação do objeto à proponente vencedora e a homologação do processo efetuada pela Autoridade competente, somente após apreciação pelo pregoeiro sobre o mesmo.

### **12. DA CONTRATAÇÃO**

12.1. Como condição para celebração do contrato o licitante vencedor deverá manter as mesmas condições de habilitação.

12.2. Fica estabelecido que com o licitante vencedor será celebrado contrato, conforme Anexo X, que deverá ser assinado no prazo máximo de 05 (cinco) dias úteis, a partir da notificação para este fim, devendo neste ato, a Contratada indicar pessoa pertencente ao seu quadro funcional, com a qual a Administração poderá obter informações e/ou esclarecimentos, bem como encaminhar quaisquer outras informações.

12.3. A recusa injustificada da licitante em assinar o contrato dentro do prazo previsto caracteriza o descumprimento total da obrigação assumida, sujeitando as penalidades previstas no item 10 do presente Edital.

12.4. Quando o proponente vencedor não apresentar situação regular no ato da assinatura do contrato, serão convocados os outros licitantes, observada a ordem de classificação e o disposto neste edital, para celebrar o contrato, e assim sucessivamente, sem prejuízo da aplicação das sanções cabíveis, previstas no item 10.

12.5. Se o licitante vencedor se recusar injustificadamente a assinar o contrato, será aplicada a regra estabelecida no item 13.4.

12.6. A adjudicação proveniente do presente processo licitatório terá vigência de 12 (doze) meses, contados a partir da data de assinatura do contrato. Não constituindo renúncia ou alteração de tal prazo a confecção de contrato com prazo inicial de vigência limitada às dotações vigentes do exercício em execução ou de 12 (doze) meses, podendo ser renovado por períodos sucessivos até o limite de 48 (quarenta e oito) meses, nos termos do artigo 57, inciso IV da Lei 8.666/93, através de termos Aditivos.

12.7. Em casos de extinção natural ou rescisão antecipada a CONTRATADA deverá fornecer a base de dados ou prover meios de acesso para obtenção de backup da mesma pela CONTRATANTE.

12.8. Fica expressamente previsto neste contrato, a possibilidade de acréscimo ou redução das quantidades licitadas, respeitando o limite de 25% (vinte e cinco por cento) fixado pelo artigo 65 da Lei Federal 8.666/93.

# **13. DO PAGAMENTO E DOTAÇÕES ORÇAMENTÁRIAS**

13.1. O pagamento mensal do licenciamento será realizado até o 15º (décimo quinto) dia útil do mês subsequente ao da prestação de serviços, realizado via boleto bancário, importando os valores conforme a proposta apresentada no processo de licitação, mediante emissão e apresentação da Nota Fiscal, de acordo com os termos do art. 40, XIV, "a" da Lei nº 8.666/93.

13.1.1. A proponente vencedora deverá emitir a Nota Fiscal no último dia útil do mês da prestação dos serviços ou no 1º dia útil do mês subsequente à prestação dos serviços.

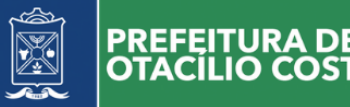

13.1.2. A proponente participante deverá manter como condição para pagamento, durante toda a execução do contrato, todas as condições de habilitação e qualificação exigidas na licitação.

13.1.3. Como condição para pagamento deverão ser apresentadas juntamente com a nota fiscal/fatura, todas as certidões constantes da habilitação, item 07 deste edital, dentro do prazo de validade, nos termos do art. 55, inciso XIII, da Lei de Licitações.

13.1.4. Os serviços de implantação, conversão de dados e treinamento inicial serão pagos via boleto bancário em parcela única em até 30 (trinta) dias úteis contados do recebimento da respectiva nota fiscal devidamente liquidada pelo setor competente.

13.1.5. O pagamento dos serviços técnicos eventuais do órgão licitante, quando contratados, será realizado via boleto bancário em até 30 (trinta) dias úteis contados do recebimento da respectiva nota fiscal, devidamente liquidada pelo setor competente.

13.2. A critério da Administração poderão ser descontados dos pagamentos devidos, os valores para cobrir despesas com multas, indenizações a terceiros e outras de responsabilidade da Empresa Vencedora.

13.3. Havendo erro na apresentação da Nota Fiscal ou dos documentos pertinentes à contratação, ou, ainda, circunstância que impeça a liquidação da despesa, como, por exemplo, obrigação financeira pendente, decorrente de penalidade imposta ou inadimplência, o pagamento ficará sobrestado até que a contratada providencie as medidas saneadoras. Nesta hipótese, o prazo para pagamento iniciar-se-á após a comprovação da regularização da situação, não acarretando qualquer ônus para a contratante.

13.4. Constatando-se, a situação de irregularidade da contratada, será providenciada sua advertência, por escrito, para que, no prazo de 5 (cinco) dias, regularize sua situação ou, no mesmo prazo, apresente sua defesa. O prazo poderá ser prorrogado uma vez, por igual período, a critério da contratante.

13.5. Não havendo regularização ou sendo a defesa considerada improcedente, a contratante deverá comunicar aos órgãos responsáveis pela fiscalização da regularidade fiscal e trabalhista quanto à inadimplência da contratada, bem como quanto à existência de pagamento a ser efetuado, para que sejam acionados os meios pertinentes e necessários para garantir o recebimento de seus créditos.

13.6. Persistindo a irregularidade, a contratante deverá adotar as medidas necessárias à rescisão contratual nos autos do processo administrativo correspondente, assegurada à contratada o contraditório e a ampla defesa.

13.7. Havendo a efetiva execução do objeto, os pagamentos serão realizados normalmente, até que se decida pela rescisão do contrato, caso a contratada não regularize sua situação.

13.8. A Nota Fiscal/Fatura deverá ser emitida de acordo com os valores unitários e totais discriminados no Contrato.

13.8.1. As Notas Fiscais para a entidade do Órgão Gerenciador deverão ser emitidas em nome do Município de Otacílio Costa, com indicação do CNPJ específico sob o nº 75.326.066/0001-75.

13.9. As despesas decorrentes desta licitação correrão por conta das dotações orçamentárias abaixo especificadas:

96 08.001 – 3.3.90.00.00 0.1.08.0017

### **14. DA VIGÊNCIA DO CONTRATO**

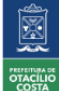

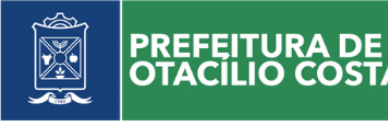

14.1. O contrato a ser firmado entre o Município e a proponente vencedora terá a vigência de 12 (doze) meses, podendo ser prorrogado pelo prazo de até 48 (quarenta e oito) meses após o início da vigência do contrato, nos termos do art. 57, inciso IV da Lei nº 8.666/93.

### **15. CRITÉRIO DE REAJUSTE**

15.1. Os valores contratados serão automaticamente reajustados, mediante termo aditivo contratual, depois de decorridos 12 (doze) meses da assinatura contratual, com base no índice IPCA (Índice Nacional de Preços ao Consumidor Amplo) acumulado no período, ou qualquer outro índice oficial que venha a substituí-lo.

15.2. Os efeitos financeiros do reajuste iniciarão a partir do mesmo dia do prazo limite acima estabelecido.

15.3. A proponente vencedora deverá solicitar, por escrito, o reajuste mencionado no item 15.1 o qual deverá ser protocolado no Setor de Protocolo localizado na Prefeitura Municipal.

15.4.

A licitante vencedora ficará obrigada a prestar os serviços, objeto deste Edital, de acordo com as especificações exigidas, na forma, nos locais, prazos e preços estipulados na sua proposta e na Autorização de Fornecimento.

15.5. Deverá observar todas as normas legais vigentes, obrigando-se a manter, durante toda execução do contrato, em compatibilidade com as obrigações por ela assumidas, todas as condições de habilitação e qualificação exigidas na licitação.

15.6. A empresa deverá arcar com todos os encargos de sua atividade, sejam eles trabalhistas, sociais, previdenciários, fiscais ou comerciais.

# **16. DA RESCISÃO**

16.1. O presente ajuste poderá ser rescindido no caso de inexecução total ou parcial, e pelos demais motivos enumerados no artigo 78 da Lei n. 8.666/93 e alterações posteriores, podendo ser:

a) Por ato unilateral, escrito, do CONTRATANTE, nos casos enumerados nos incisos I a XII e XVII, do art. 78, da Lei nº 8.666/93;

b) Amigavelmente por acordo das partes, mediante formalização de aviso prévio de no mínimo 30 (trinta) dias, não cabendo indenização a qualquer uma das partes, resguardado o interesse público;

c) Judicialmente, nos termos da legislação vigente.

16.2. De acordo com o estabelecido no art. 77, da Lei nº 8.666/93, a inexecução total ou parcial do contrato enseja sua rescisão, constituindo motivo para o seu cancelamento, nos termos previstos no art. 78 e seus incisos.

16.3. Nos casos de rescisão, previstos nos incisos I a XI e XVIII do artigo 78 da Lei nº 8.666/93, sujeitase a empresa contratada ao pagamento de multa de 10% (dez por cento) sobre o valor total do contrato, ou sobre a parcela inadimplida, caso a rescisão decorra da inexecução parcial do objeto contratado, sem prejuízo das demais penalidades previstas no artigo 87 da Lei nº 8.666/93.

### **17. DA FISCALIZAÇÃO DO CONTRATO**

17.1. A fiscalização do contrato ficará a cargo do(s) servidor(es) abaixo mencionado(s):

• Secretaria de Planejamento: Alexandre Soares;

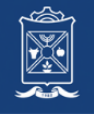

#### **18. DAS DISPOSIÇÕES FINAIS**

18.1. Da reunião una realizada para o recebimento dos envelopes, oferecimento de lances e verificação da documentação da proponente habilitada, todas especificamente delineadas neste Edital, será lavrada ata circunstanciada que mencionará todas as proponentes, as propostas apresentadas, as reclamações e impugnações feitas e as demais ocorrências que houver durante a realização do certame, devendo a ata ser assinada pelo Pregoeiro e sua Equipe de Apoio, bem como pelas proponentes ainda presentes ao final da reunião.

18.2. Em caso de ausência de assinaturas na documentação/proposta de preços, poderá o Representante Credenciado, fazê-lo durante a sessão.

18.3. A presente licitação não importa necessariamente em contratação. Poderá ser revogada, no todo ou em parte, pelo Chefe do Poder Executivo ou Secretário Municipal por razões de interesse público derivadas de fato superveniente, devidamente comprovado, pertinente e suficiente para justificar tal conduta, devendo ser anulada de ofício ou por provocação de qualquer pessoa, mediante ato escrito e fundamentado, se houver ilegalidade.

18.4. O Pregoeiro, no interesse da Administração, poderá relevar omissões puramente formais observadas na proposta e documentação, desde que não contrariem a legislação vigente e não comprometam a lisura da licitação, sendo possível a promoção de diligência destinada a esclarecer ou a complementar a instrução do processo.

18.5. É vedado ao proponente retirar sua proposta ou parte dela depois de aberta a sessão do pregão.

18.6. Nenhuma indenização será devida às proponentes pela elaboração ou pela apresentação de documentação referente ao presente Edital, cujo desconhecimento não poderão alegar.

18.7. A participação da proponente nesta licitação implica em aceitação de todos os termos deste Edital.

18.8. Será comunicada por escrito, às empresas que retirarem o Edital, qualquer alteração que importe modificação em seus termos, que venha a ocorrer nele ou em seus anexos.

18.9. No caso de alteração deste Edital no curso do prazo estabelecido para o recebimento das propostas e documentação, este prazo será reaberto, exceto quando, inquestionavelmente, a alteração não afetar a formulação das propostas.

18.10. A Administração não se responsabiliza pelo conteúdo e autenticidade de cópias deste pregão, senão aquelas que estiverem rubricadas pela autoridade competente, ou sua cópia fiel.

18.11. Recomenda-se às proponentes que estejam no local indicado do preâmbulo deste Edital, com antecedência mínima de 15 (quinze) minutos do horário previsto.

18.12. Ocorrendo a decretação de feriado ou qualquer fato superveniente que impeça a realização da licitação na data marcada, todas as datas constantes deste Edital serão transferidas, automaticamente, para o primeiro dia útil, ou de expediente normal, subsequente ao ora fixado.

18.13. Quaisquer dúvidas ou esclarecimentos serão dirimidas pelo Pregoeiro, no endereço mencionado no Item 1, pelo e-mail licitacao@otaciliocosta.sc.gov.br ou através do telefone (49) 3221-8000.

18.14. O Foro competente para dirimir quaisquer questões oriundas desta licitação é o da Comarca de Otacílio Costa, Estado de Santa Catarina, com renúncia prévia e expressa a qualquer outro por mais privilegiado que seja.

#### **19. ANEXOS DO EDITAL**

19.1. Integram este Edital, os seguintes anexos: Integram este Edital, os seguintes anexos:

a) ANEXO I – Termo de Referência;

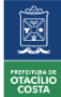

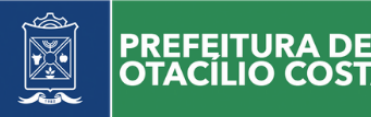

- b) ANEXO II Modelo da Proposta de Preços;
- c) ANEXO III Carta de Credenciamento;
- d) ANEXO IV Declaração de Cumprimento Pleno aos Requisitos de Habilitação;
- e) ANEXO V Declaração do Menor;
- f) ANEXO VI Descrição dos itens, estimativa de consumo e preço máximo;
- g) ANEXO VII Modelo de Declaração de Enquadramento (ME e EPP);
- h) ANEXO VIII Modelo de Declaração de Enquadramento (MEI);
- i) ANEXO IX Declaração de inexistência de servidor público municipal no quadro societário;
- j) Anexo X Minuta de Contrato;

#### Otacílio Costa/SC, 30 de agosto de 2022.

Otacílio Costa/SC, 01 de setembro de 2022.

#### **RODRIGO BARTH PEREIRA PREGOEIRO**

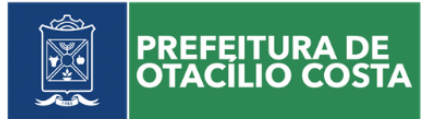

# **ANEXO I TERMO DE REFERÊNCIA**

**1. DO OBJETO:** A presente licitação tem por objeto a **CONTRATAÇÃO DE EMPRESA PARA LOCAÇÃO DE SOFTWARE DE SISTEMA DE CONTROLE E GERENCIAMENTO DOS MÓDULOS DE PLANEJAMENTO E OBRAS PÚBLICAS, DESTINADO À SECRETARIA DE PLANEJAMENTO**, em conformidade com as especificações técnicas e funcionais contidas neste termo de referência e seus anexos.

#### 2. **JUSTIFICATIVA**

A Contratação de empresa para fornecimento de software de sistema BIM 6D de controle e gerenciamento dos módulos de planejamento e obras públicas, destinado à Secretaria de Planejamento do Município de Otacílio Costa visa atender às áreas de consultoria e assessoria, com foco em desenvolvimento de desenho de projetos 2D/3D e controle de obras públicas para prestação de contas com Ministérios Federais e Tribunal de Contas. Através de processos integrados, a ferramenta permite gerar orçamentos nos padrões da Planilha Múltipla da Caixa Econômica Federal (Versão 3.5.1), BADESC e BRDE disponibilizando referências de custo SINAPI, SICRO, DER, DEINFRA Edificações/Rodoviários e demais que podem ser integradas sob solicitação.

Promove a disseminação e inclusão digital através do acesso à internet simplificado, assim como presta consultoria e realiza desenvolvimento de recursos inovadores de tecnologia para sistemas de informação, datacenter e data-wharehouse.

### **3. DESCRIÇÃO DO ITEM**

3.1. Trata-se de ferramenta 6D de projeto e execução da obra integradas em banco de dados relacional sendo composto dos seguintes módulos:

3.1.1 2D/3D (Ferramenta BIM de desenho para amostragem e testagem da obra);

3.1.2 4D WEB (Ferramenta para cálculo de volume e quantificação do orçamento por etapas, cronograma, eventograma e planilha de cronograma por eventos - integrado);

3.1.3 5D WEB/Mobile (Ferramenta para planejamento e execução da obra projetada);

3.1.4 6D WEB/Mobile (Ferramenta de exposição de resultados);

**3.2** Módulo 2D/3D - Ferramenta de uso desktop para projetos de vias, edificações e projetos complementares como: elétrico, hidráulico, telefonia e hidrossanitário.

a) O módulo deve contemplar todas as ferramentas de desenho padrão de mercado sendo: Estilos de cota (acessa o editor de estilos de cota); Estilos de texto (acessa o editor de estilo de texto); Linhas (desenha uma linha a partir da indicação de pontos); Arcos (Cria um arco que passe por três pontos indicados); Círculos (Cria um círculo por ponto centra e raio); Retângulo (Desenha um retângulo pela indicação de dois cantos); Faces 3D (Desenha faces com 4 lados); Inserir referência a figura (Insere uma

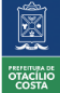

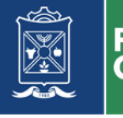

figura referenciada a um arquivo); Textos (Desenha um texto); Cota linear (Cria cotas alinhadas na vertical ou horizontal); Indicação de chamada (Cria uma indicação de chamada); Ambientes (Define ambientes por indicação de região);Mover (Move objetos selecionados);Copiar (Copia objetos selecionados); Esticar (Move os pontos editáveis dos objetos selecionados contidos dentro da última janela de seleção);Girar (Gira os objetos selecionados em torno de um ponto específico);Espelhar (Cria ou espelha os objetos selecionados a partir de um eixo especificado por dois pontos); Escala (Escala os objetos selecionados por um fator especificado); Cortar (Cortar objetos a partir do ponto indicado até os objetos limite especificados); Estender (Estende os objetos a partir do ponto indicado até um objeto limite especificado); Explodir (Explode os blocos e componentes selecionados em objetos primários como Linha, Arco, Faces e Textos); Paralela (Cria um objeto paralelo a outro existente); Conectar (Conecta dois objetos prolongando-os até o ponto de interseção); Alinhar (Alinha objetos em relação a pares de pontos indicados); Deslocamento (Mover ou girar objetos entre pontos ou eixos indicados);

b) A ferramenta deve dimensionar e parametrizar paredes e suas famílias, estrutural contendo as seguintes funcionalidades: Ajustar (Ajustar paredes dividindo em cruzamento); Paredes (Cria uma ou mais paredes retas ou em arcos); Retângulo (Cria paredes em retângulo); Arco três pontos (Cria paredes em arco três pontos); Arco centro (Cria paredes em arco a partir do centro); Portas (Anexar portas a parede a partir de seleção); Janelas (Anexar janelas a parede a partir de seleção); Janelas Fita (Cria janelas fita de canto ou por vértices); Panos de esquadria (Cria panos de esquadrias. Áreas planas com módulos de repetição); Rodapés (Anexar rodapés por vértices a parede); Pisos (Associar pisos por vértices ou área entre paredes); Revestimento (Associar revestimentos sobre as laterais da parede); Escada (Cria uma escada no estilo selecionado a partir da indicação de três pontos); Lajes (Cria lajes por indicação de contorno por vértices ou região); Vigas (Cria vigas pela indicação de dois pontos); Pilares (Insere pilares pela indicação da posição); Fundações (Insere fundações pela indicação da posição); Prémoldados (Insere pré-moldados pela indicação da posição); Demarcações (Cria uma demarcação a partir da indicação dos vértices ou região); Distância (Mede a distância entre dois pontos indicados);

c) Na sessão de cobertura e suas famílias, a ferramenta deverá contemplar as seguintes funcionalidades: Telhado duas águas (Cria um telhado de duas águas definidos por três pontos); Telhado quatro águas (Cria um telhado no estilo quatro águas por vértices ou região); Calha central (Cria um telhado central e madeiramento por vértices ou região); Água por vértices (Cria água de cobertura por vértices); Água por região (Cria água de cobertura por região); Tesouras (Cria uma tesoura por indicação de dois pontos); Calhas (Cria uma calha seguindo um caminho indicado por vértices); Rufos (Cria um rufo seguindo um caminho indicado por vértices); Molduras (Cria uma moldura seguindo um caminho indicado por vértices); Inclinar (Inclina uma face a partir de aresta selecionada e lado); Estender (Estende uma face paralelamente a aresta selecionada na distância inclinada); Alinhar (Prolonga face a partir de aresta selecionada até o plano da face limite indicada); Conectar lado de faces (Prolonga os lados indicados das faces até a interseção de seus planos); Ajustar a um plano (Ajusta os pontos para a altura do plano definido por três pontos);

d) Nesse módulo, a ferramenta de desenho deve ordenar objetos selecionados para frente e para trás do desenho, avançar e recuar uma camada, regenerar ou refazer o desenho recalculando todas as coordenadas, ajustar coordenadas do eixo Z dos objetos selecionados para o valor corrente da cota Z, eliminar todas as definições que não estão sendo utilizadas no projeto, converter escalas do desenho, adicionar uma sequência numérica com incremento definido aos textos selecionados, criar um desenho com os contornos externos dos objetos selecionados e com a indicação das respectivas áreas;

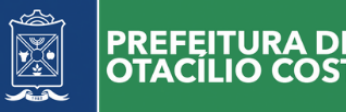

e) O sistema deve gerar planta baixa do pavimento atual com os objetos selecionados em seção, gerar planta de cobertura com os elementos selecionados do pavimento atual em linhas tracejadas, gerar uma seção de corte ortogonal entre pontos indicados, gerar elevação a partir da direção indicada, gerar uma perspectiva axonométrica em vista 3D, criar superfície 3D para representar o terreno interpolando os objetos selecionados, gerar malha 3D do terreno interpolando os objetos selecionados;

f) Esse módulo deverá "renderizar" a última configuração em imagens de alta resolução transformando em fotos ou vídeo, com caminhadas entre os objetos da obra, gerar o orçamento detalhado do projeto com suas etapas e itens seguindo as principais referências de custos atualizadas conforme legislação, todas as informações referentes a esse módulo deverão estar integradas em uma mesma base de dados da plataforma 6D.

**3.3** Módulo 4D/5D/6D WEB MOBILE - As informações do módulo 2D/3D deverão ser enviadas automaticamente para o módulo 4D/5D/6D, garantindo a integridade das informações no ciclo de vida do software. Com essa integração, é possível efetuar todos os controles das informações pertinentes da plataforma. No módulo 4D WEB o acesso deve ser feito via navegador de internet, e ter nível de controle por secretarias e posteriormente por usuários previamente cadastrados. O sistema deve possibilitar o controle total da obra, desde o orçamento pré-licitação até a entrega definitiva da obra, devendo conter os módulos e funcionalidades apresentados abaixo:

**3.3.1** Na engenharia:

a) Responsáveis técnicos (Cadastro completo do responsável técnico das obras, informação necessária para preenchimento de relatórios e prestação de contas).

b) Informações da obra (Cadastre a obra preenchendo o seu tipo, sua classificação e as responsabilidades técnicas. Localize sua localidade no mapa e capture coordenadas geográficas);

c) Composição do orçamento (Cadastre orçamentos utilizando itens SINAPI e SICRO, informe o BDI e seu memorial de cálculo);

d) Cronograma ao orçamento (Cadastre o cronograma da obra mês-a-mês. Os grupos que aparecerão nesse cadastro serão definidos na opção [CRONOGRAMA] do orçamento);

e) Eventograma e quantitativos (Utilizado na PLE - Planilha de Levantamento de Eventos, deverá informar os eventos e as fontes da obra para planejamento de execução e pagamentos.);

f) Cotações (Cadastre itens como cotação caso não encontre nas tabelas SICRO e SINAPI);

g) Composições Próprias (Cadastro de composições de itens do orçamento);

h) Consulta de Itens (Realize uma consulta rápida de itens sem a necessidade de vinculo a nenhum orçamento. Consulte itens SINAPI, SICRO, Cotações e Composições Próprias.);

i) Gerar Planilhas em Excel (Gere planilhas em Excel para análise ou para preenchimento de valores.

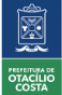

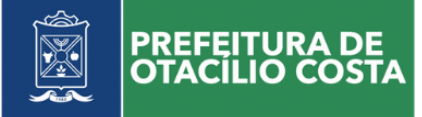

Utilize essa planilha para preenchimento das empresas que irão participar da licitação da obra..);

j) Importar tabelas (Importe orçamentos do Excel para o sistema, pode escolher as opções EXATO ou COM VALORES ATUALIZADOS e COM ou SEM DESONERAÇÃO);

k) Memorial descritivo da obra (Gere o memorial descritivo da obra automaticamente. Documento gerado em Word contém a análise descritiva de cada grupo do orçamento);

l) Alterar acesso a obra (Altere os usuários de acesso à obra. Adicionar ou remover usuários da obra para edição e inclusão de novos registros);

m) Remanejo de orçamentos intermunicipais (Copiar orçamentos de outras localidades para suas obras. Poder efetuar a cópia de orçamentos atualizados e com desoneração.);

n) Configurar modelos de etapas (Configurar etapas a partir de itens de tabelas de referência para ser reaproveitados em projetos de orçamento em execução);

o) Analitycs (Analisar as etapas da obra comparando com outras obras dentro do estado. Com essa análise poderá ser visualizado os valores aplicados no mercado.);

p) Extrato da obra (Verificar as movimentações da obra. Visualizar as etapas do projeto e em que situação cada uma se encontra).

**3.3.2** Planejamento:

a) Composições do orçamento (Cadastrar de orçamentos utilizando itens SINAPI e SICRO, informe o BDI e seu memorial de cálculo.);

b) Cronograma ao orçamento (Cadastrar o cronograma da obra mês-a-mês. Os grupos que aparecerão nesse cadastro serão definidos na opção [CRONOGRAMA] do orçamento);

c) QCI ao orçamento (Altere o QCI do seu orçamento estipulando o percentual de repasse e contrapartida individualmente. Essa informação será utilizada nos cálculos de medição de obra para pagamento.);

d) Consulta de itens (Realizar uma consulta rápida de itens sem a necessidade de vinculo a nenhum orçamento. Consulte itens SINAPI, SICRO, Cotações e Composições Próprias);

e) Orçamento contratado (Informar os valores da empresa ganhadora da licitação da obra.);

f) Cronograma ao orçamento (Cadastre o cronograma da obra mês-a-mês. Os grupos que aparecerão nesse cadastro serão definidos na opção [CRONOGRAMA] do orçamento.);

g) QCI ao orçamento (Altere o QCI do seu orçamento estipulando o percentual de repasse e contrapartida individualmente. Essa informação será utilizada nos cálculos de medição de obra para pagamento);

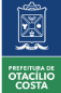

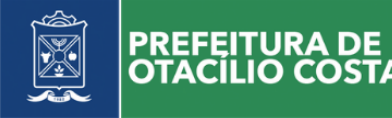

h) Configurações da obra (Configurar permissões de obras já validadas no sistema para utilização do módulo de compras. Adicionar mais usuários à obra para execução e afins.);

i) Orçamento ao aditivo (Informe os valores de reprogramação de uma obra existente.); o Cronograma reprogramado (Informe os percentuais do cronograma reprogramado);

j) QCI ao orçamento (Altere o QCI do seu orçamento estipulando o percentual de repasse e contrapartida individualmente. Essa informação será utilizada nos cálculos de medição de obra para pagamento.);

k) Acompanhamento das obras (Realize o acompanhamento das obras a partir de filtros selecionados pelo usuário.);

l) Obras Georreferenciadas (Gerar informações das obras de maneira georreferenciada, efetuar buscas por obras em atraso, obras a serem concluídas, obras de recurso federal ou recurso próprio. Todos os resultados deverão ser disponibilizados em um mapa com os pontos localizados em coordenadas de latitude e longitude.)

m) Programas (Cadastro de Propostas de convênio. Nesse cadastro poderão ser vinculados equipamentos e obras como metas, a soma dos valores e o repasse geram as contrapartidas.);

n) Contratos ministeriais (Cadastro de contratos ministeriais de proposta. Nesse cadastro podem ser vinculados propostas ao contrato de convênios, repasse etc. A partir desse cadastro o sistema contabiliza os prazos para término de vigência.);

o) Termo aditivo de contratos ministeriais (Cadastro de termos aditivos dos contratos ministeriais. A partir desse cadastro o sistema contabiliza os prazos para término de vigência do termo aditivo.);

p) Contrato de empreitadas (Cadastro de contratos de empresas ganhadoras da licitação. O sistema irá controlar automaticamente os prazos de execução e vencimento do contrato.);

q) Termo aditivo de contrato de empreitadas Cadastro de termos aditivos do contrato da empresa ganhadora da licitação);

r) Autorizar pagamentos (Cadastro de autorizações de pagamentos de medição de obra. Funcionalidade exclusiva para acompanhamento de obras de engenharia.);

Solicitações técnicas (Envio de solicitações técnicas do sistema. O envio é feito para o e-mail da pessoa desejada, e o sistema contabiliza os prazos e avisa sobre a prestação.);

t) Ordem de serviço (Cadastro da ordem de serviços para que o sistema comece a controlar os prazos de execução de obra e contrato.);

u) Paralisação da obra (Possibilita cadastrar a paralisação de uma obra);

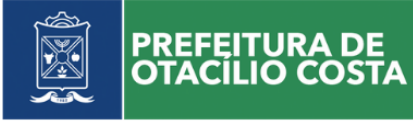

v) Reinício da obra (Efetua o reinício de uma obra.)

w) Cadastro de fornecedores (Cadastro de fornecedores à serem vinculados aos projetos de execução dos convênios. Os fornecedores serão vinculados ao contrato e ordem de serviços.);

x) Cadastro de representantes políticos (Cadastro de representantes políticos a serem vinculados às propostas de convênio. Em caso de emenda parlamentar individual, pode-se vincular o representante.);

y) Cadastro de emendas parlamentares (Cadastro de emendas parlamentares à serem vinculados às propostas de convênio. Informação necessária para fins de relatórios);

z) Cadastro de conta corrente (Cadastro de contas corrente a serem vinculados às propostas de convênio. Informação necessária para fins de relatórios.);

**3.3.3** Fiscalização:

a) Diário de obra (Efetue o cadastro do diário da obra.) ;

- b) Recebimento provisório da obra (Efetue o recebimento provisório de uma obra.);
- c) Conclusão da obra (Efetuar a conclusão de uma obra);

d) Medição da obra (Efetuar o cadastro dos quantitativos medidos para a obra, possibilidade de gerar relatórios (extensões .pdf e .xls) como: boletim de medição, relatórios fotográficos, resumo das medições, resumo do empreendimento.);

e) Exportar planilha de medição por Excel, para preenchimento com fórmulas e proteção dos campos padrão do sistema;

f) Importar planilhas de medição preenchidas, efetuando cálculos e relatórios a partir do arquivo enviado com o leiaute pré-definido;

g) Envio de planilhas de medição geradas automaticamente por e-mail via sistema;

h) Detalhamento de item contratado (Detalhar um item previamente contratado para medição. Abrir um item em sua composição para que apareça automaticamente no cadastro de medições, possibilitando a medição do item detalhada);

i) Validar detalhamento de item enviado pelo cliente (Efetuar cálculo somatório do item detalhado comparando ao item original);

j) Agenda de medições (Agendar as medições para não perder prazos contratuais.);

**3.3.4** Tribunal de Contas:

a) O sistema deverá gerar automaticamente as informações da situação da obra, sendo integrados

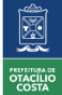

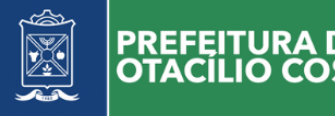

de maneira automática ao e-Sfinge obras através de conexão webservice disponibilizada; b) O sistema deverá gerar automaticamente o andamento das obras no momento da consolidação da medição,

### **3.3.5** Administrador:

a) Cadastro de usuário (Cadastrar usuários para o sistema.);

b) Módulos ao usuário (Definir os módulos que cada usuário terá acesso.);

c) Responsáveis técnicos MOBILE (Libere acesso mobile para os responsáveis técnicos do Município);

d) Gestores MOBILE (Libere acesso mobile para os gestores do Município);

e) Os módulos Engenharia, Planejamento e Fiscalização, deverá conter botões de atalhos que ao pressionados exiba a lista contendo todas as obras cadastradas no sistema, e ao selecionar uma das obras seja possível gerar relatórios e gráficos das informações da obra, como: Informações gerais da obra (nome, localização, convênio, etc.); Gráficos que exiba as linhas de previsto x executado quando a obra já estiver em andamento, bem como percentuais medidos, valores pagos e se a obra já foi reprogramada; Orçamentos e cronogramas licitados e reprogramados; Termo de recebimento da obra.

**3.3.6** MÓDULO MOBILE:

**3.3.6.1** Gestor e Acompanhamento:

a) Desenvolvido para plataformas IOS e Android, deverá apresentar os resultados do acompanhamento de contratos e obras em tempo real;

b) Gráficos de evolução da obra (Gráfico y, x de curva S mostrando no ponto x a medição atual da obra, e no ponto y, sua evolução, tanto para o previsto quanto para o executado);

c) Fotos da medição (Visualizar fotos da medição GEORREFERENCIADAS);

d) Contratos a vencer (Visualizar os contratos e aditivos a vencer e seus prazos); Leitor de QRCODE para utilização em relatórios do sistema para consulta automática de obras a partir dos relatórios;

e) Estilo de visualização de obras a partir do mapa da cidade, por georreferenciamento integrado;

**3.3.6.2** Diário e acompanhamento:

a) Desenvolvido na plataforma Android e IOS, poderá ser operado de maneira off-line, permitindo ao fiscal sincronizar os dados da nuvem a qualquer momento; Fotos da medição de maneira ilimitada (permite o fiscal efetuar fotos da medição capturando coordenadas GEORREFERENCIADAS da foto);

b) Fotos da medição deverão ser tiradas em sequência, facilitando o processamento e criação da

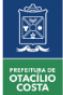

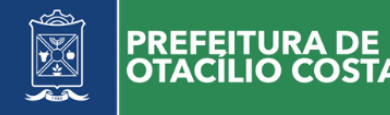

galeria, todas as fotos deverão ter o brasão do Município como marca d'água, também informações de latitude e longitude capturadas instantaneamente;

c) Envio das medições (permite o envio das medições a qualquer momento quando conectado à internet, gerando um relatório de extrato da medição no próprio smartphone);

d) Todos os dispositivos e módulos do sistema deverão ser integrados utilizando uma mesma base de dados.

**3.3.7** Módulos do Sistema:

**3.3.7.1** O Sistema deverá abranger os seguintes módulos:

- a) Ferramenta 3D (para desenho de projetos integrados com planilhas SINAPI e SICRO);
- b) Ferramenta 4D/5D WEB (para controle de processos referente à obra);
- c) Ferramenta 6D MOBILE (para lançamento de acompanhamento e diário de obras);
- **3.3.8** Módulos do Sistema:
- **3.3.8.1** O desenho do sistema considera os seguintes requisitos básicos:
- a) O software do Módulo 3D deverá é compatível com o sistema operacional WINDOWS;
- b) O módulo WEB MULTIPLATAFORMA;

c) O módulo MOBILE deverá ser instalado através do Google Play para celulares com sistema operacional Android ou APP Store para celulares com sistema operacional IOS;

d) Todos os módulos do sistema são integrados em nível de banco de dados, ou seja, atuam sobre uma base de dados única;

e) O sistema contempla mecanismos de segurança e proteção de dados, abrangendo:

f) A definição de grupos de usuários e respectivos níveis de acesso com relação às funções básicas: Consultar, Incluir, Alterar, Excluir e Imprimir;

g) Um módulo de auditoria que permita o registro histórico das operações efetuadas no sistema (inclusões, exclusões e alterações) registrando o usuário, a data e o horário e registro incluído, excluído ou alterado;

h) A definição de critérios e procedimentos para backup (cópia de segurança).

i) Visando atender às necessidades específicas do Programa, o sistema deverá estar estruturado em módulos, sendo que a cada um destes estão associados grupos de rotinas, atividades e operações interrelacionadas ou com características semelhantes.

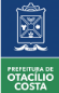

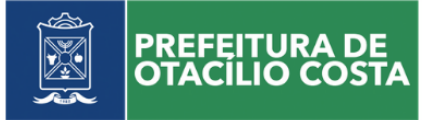

#### **4. ENTREGA**

a. Quanto à entrega do objeto, a licitante deverá:

4.1.1 Atender as especificações contidas no Edital, inclusive entregar os objetos licitados tomando especial cuidado que os objetos entregue sejam aqueles apresentados na proposta de preços;

4.1.2 Ofertar objetos que sigam normatização, em especial no que se refere a sua identificação;

4.1.3 Fornecer os objetos, somente mediante o recebimento de e-mail do município, órgão gerenciador, contendo Autorização de para realizar a entrega do(s) objeto(s), que deverá(ão) corresponder ao bem/objeto ofertado, inclusive nome comercial e fabricante.

4.1.4 Efetuar a entrega do(s) item(ns) no prazo máximo de até 15 (quinze) dias, contados a partir do envio da autorização de fornecimento por e-mail;

4.1.5 O fornecedor deverá entregar o bem/objeto empenhado, de segunda a sexta- feira, no local e ao(s) servidor(es) responsável(eis), previamente designado(s) no contrato de fornecimento, na nota de empenho ou na autorização de fornecimento, que verificará(ão) a quantidade e a qualidade do(s) iten(s) entregue(s), além da conformidade como exigido.

4.1.6 Todas as despesas relacionadas com as entregas no munícipio, correrão por conta do Fornecedor, inclusive no tocante a transporte, taxas, impostos ou quaisquer outros acréscimos legais.Também serão de responsabilidade exclusiva do fornecedor as obrigações decorrentes da não aceitação das mercadorias entregues ou danos causados às mesmas emseu transporte.

4.1.7 O recebimento dos objetosserá feito inicialmente em caráter provisório. O aceite definitivo com a liberação da Nota Fiscal para pagamento está condicionado ao atendimento das exigências contidas neste.

4.1.8 Caso o objeto não corresponda ao exigido, ou a sua descrição, a contratada deverá providenciar, no prazo máximo de 3 (três) dias úteis, a sua substituição visando ao atendimento das especificações, sem prejuízo da incidência das sanções previstas no Edital.

4.1.9 A empresa contratada deverá fornecer quantidade licitada pelo Município, não podendo, portanto, estipular emsua proposta de preços cotas mínimas oumáximas para remessa dosobjetos.

4.1.10Proceder ao descarregamento e armazenamento dos objetos em local designado pelo servidor responsável do Município;

4.1.11 Entregar o objeto desta licitação, na forma, nos locais, nos prazos e com os preços estipulados, determinados através da Autorização de Fornecimento, empenhos e/ou contrato do Município;

4.1.12 Arcar com todas as despesas oriundas das entregas dos objetos, inclusive as decorrentes de devoluções;

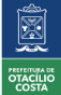

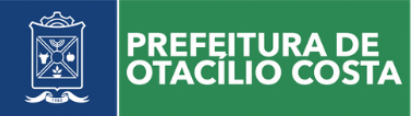

4.1.13 Providenciar a imediata correção das deficiências quanto ao fornecimento ou inconformidades técnicas apresentadas pelo objeto fornecido, apontadas pelo departamento responsável pelo recebimento e fiscalização do Município; inclusive, substituindo o objeto em desacordo com as especificações ou com defeito, atendendo no prazo máximo de cinco dias úteis a contar da notificação que for entregue oficialmente, semônusparao Município;

#### **5. DAS OBRIGAÇÕES DA CONTRATADA**

a. O fornecedor deverá responsabilizar-se a:

5.1.1 Atender as especificações contidas no Edital, no Termo de Referência contrato, tomando especial cuidado para que o objeto entregue seja o mesmo registrado na proposta de preços;

5.1.2 Ofertar objeto que siga normatização, inclusive, no que se refere a sua identificação;

5.1.3 Fornecer o objeto, somente mediante o recebimento de e-mail do município, órgão gerenciador, contendo Autorização de Fornecimento;

5.1.4 Efetuar a entrega do(s) item(ns) no prazo máximo de até 15 (quinze) dias, contados a partir do envio da autorização de fornecimento por e-mail;

5.1.5 A empresa contratada deverá fornecer quantidade solicitada pelo Município, não podendo, portanto, estipular em sua proposta de preços, cotas mínimas ou máximas, para remessa dos objetos.

5.1.6 Proceder ao descarregamento e armazenamento dos objetos em local designado pelo servidor responsável do Município;

5.1.7 Entregar o objeto desta licitação, na forma, nos locais, nos prazos e nos preços estipulados determinados através da Autorização de Fornecimento e contratos do Município;

5.1.8 Arcar com todas as despesas oriundas das entregas, inclusive as decorrentes de devoluções;

5.1.9 Providenciar a imediata correção das deficiências quanto ao fornecimento ou inconformidades técnicas apresentadas pelo objeto fornecido, apontadas pelo departamento responsável pelo recebimento e fiscalização do Município contratante; inclusive, substituindo o objeto em desacordo com as especificações ou com defeito, atendendo no prazo máximo de três dias úteis a contar da notificação que for entregue oficialmente, semônuspara o Município contratante;

5.1.10 Responsabilizar-se por todas as despesas diretas ou indiretas a fim de que sejam entregues nas dependências especificadas através da Autorização de Fornecimento, emitida pelo órgão gerenciador, tais como impostos, tarifas, taxas, salários, encargos sociais, fiscais, trabalhistas, previdenciários e de ordem de classe, seguros, fretes, etc;

5.1.11 Enviar ao Município, após a conclusão dos fornecimentos dos requisitados, seu faturamento atravésde Notas Fiscais;

5.1.12 Manter, durante todo o período de contratação, todas as condições de habilitação e qualificação

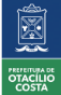

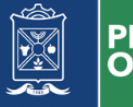

PREFEITURA

exigidas na licitação, devendo comunicar imediatamente ao Município qualquer alteração que possa comprometer a manutenção do presente;

5.1.13 Responsabilizar-se-á civil e criminalmente por todo e qualquer dano causado aos Município ou a terceiros, decorrentes de qualquer improbidade do objeto adquirido.

**5.2** Quanto a Manutenção:

5.2.1A CONTRATADA deve fornecer correção de qualquer defeito ou falha que ocorra nos programas que impeçam o seu perfeito funcionamento de acordo com suas características e desempenho especificados em documentação técnica que acompanha cada software.

5.2.2A CONTRATADA deve revisar Manuais Técnicos e Guias do Usuário, inclusive documentação, a qualquer tempo, e desde que acompanhada da respectiva atualização/revisão dos softwares.

5.2.3A CONTRATADA, após a assinatura do contrato, deve disponibilizar pessoal técnico para configurar e testar juntamente com os técnicos da Diretoria de Infraestrutura Tecnológica, Diretoria de Sistemas, Inovação e Transparência e da Secretaria de Infraestrutura Urbana o objeto adquirido, capacitando o(s) administrador(es) e operador(es) a executar essas atividades com o console central de gerenciamento da solução adquirida.

5.2.4Quaisquer dúvidas técnicas na execução dessas atividades, bem como na instalação, configuração e utilização do Console de Gerenciamento Central deverão ser sanadas por meio do suporte técnico acima descrito.

5.2.5Os serviços de manutenção de software deverão prover suporte aos componentes (licenças de uso); orientações sobre uso, configuração e instalação; orientações para identificação de causas de falhas de software; fornecimento de informações conhecidas sobre defeitos conhecidos e envio de informações sobre falhas não conhecidas para tratamento do fabricante do produto.

5.3 Quanto ao Suporte técnico:

5.3.1 A CONTRATADA deverá fornecer serviços de suporte técnico em horário comercial para correção de erros da solução, resolução de dúvidas técnicas pelo telefone;

5.3.2 O horário comercial compreende o horário de 08h00min as 17h00min, de 2ª a 6ª feira, em dias úteis.

5.3.3 Os serviços de atendimento e manutenção serão realizados pela empresa CONTRATADA por meio de contato telefônico, sistema de chamados da CONTRATANTE ou outros meios de comunicação remota;

### **6. DAS OBRIGAÇÕES DO CONTRATANTE**

a. A contratante deverá responsabilizar-se a:

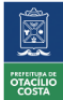

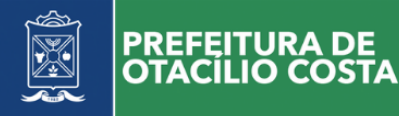

6.1.1 Efetuar o pagamento nas condições e preços ajustados no contrato e seus aditivos;

6.1.2 Promover o acompanhamento e a fiscalização da execução da entrega, podendo rejeitar ou solicitar substituição, no todo ou em parte, do(s) objeto(s) entregue(s) fora das especificações deste Termo ou do contrato;

6.1.3 Comunicar prontamente à contratada qualquer anormalidade na execução do objeto, podendo recusar o recebimento, caso não esteja de acordo com as especificações e condições estabelecidas no presente Termo de Referência e Edital; e ainda, se reservar ao direito de revogar, anular, adquirir no todo ou em parte, desde que justificadamente haja conveniência administrativa e por razões de interesse público;

6.1.4 Fornecer à contratada todo tipo de informação interna essencial à realização dos fornecimentos;

6.1.5 Conferir toda a documentação técnica gerada e apresentada durante a execução do objeto, efetuando o seu pagamento, quando a mesma estiver em conformidade comos padrões de informação e qualidade exigidos;

#### **7. DO LOCAL DE ENTREGA**

a. Os objetos solicitados através das autorizações de fornecimento deverão ser entregues no endereço e aos servidores indicados no corpo do referido documento, emitido pelo Município de Otacílio Costa em dia útil e horário de funcionamento das unidades administrativas.

### **8. DA DOTAÇÃO ORÇAMENTÁRIA**

a. As despesas decorrentes da aquisição dos objetos: 96 08.001 – 3.3.90.00.00 0.1.08.0017

#### **9. VALOR CONTRATUAL E FORMA DE PAGAMENTO**

9.1. Pela execução do objeto ora contratado, o Município pagará à os seguintes valores:

a) Adesão/Aquisição ao Software (parcela única) - pagamento em até 10 (dez) dias consecutivos do recebimento da respectiva Nota Fiscal, a ser apresentada após a implantação e aprovação do sistema.

b) Mensalidade Plataforma WEB ILIMITADA + 3D/BIM (1 licença). O pagamento dos serviços contínuos será realizado em parcelas mensais e sucessivas, sendo a primeira realizada no prazo de 30 (trinta) dias a contar do Termo de Recebimento Definitivo dos Serviços Iniciais, condicionada à apresentação da correspondente Nota Fiscal e emissão do Termo de Recebimento dos Serviços Contínuos.

c) Hora Técnica conforme demanda da Contratante, até 30 dias após a execução do Serviço.

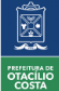

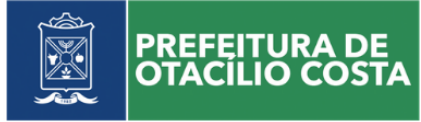

9.2. A Contratada deverá manter-se regularizada, perante o Sistema de Seguridade Social (INSS) e o Fundo de Garantia por Tempo de Serviço (FGTS), para que o Contratante possa efetuar os devidos pagamentos.

#### **10. PRAZO DE VIGÊNCIA**

10.1 As compras através do futuro certame poderão ser feitas por 12 (doze) meses a contar da data da assinatura do Contrato, conforme legislação.

#### **11. MEDIDAS ACAUTELADORAS**

11.1 A Administração Pública poderá, sem a prévia manifestação do interessado, motivadamente, adotar providências acauteladoras, inclusive retendo o pagamento, em caso de risco iminente, como forma de prevenir a ocorrência de dano de difícil ou impossível reparação;

11.2 O descumprimento das obrigações trabalhistas ou a não manutenção das condições de habilitação pela Contratada poderá dar ensejo à rescisão contratual, sem prejuízo das demais sanções, podendo haver retenção de pagamento se a Contratada incorrer em qualquer inexecução do serviço ou não o tiver prestado a contento.

#### **12. PORTAL DE TRANSPARÊNCIA**

12.1 Portal de transparência de obras públicas integrado com a plataforma que permite acesso a partir de computador e smartphone, através de navegador de internet e leitor de qrcode disponibilizado em placa de obra em execução.

12.2 O portal deve apresentar obras em andamento, paralisada, concluídas e georreferenciadas, na qual obras em andamento, paralisadas e concluídas deverão ser apresentadas em uma lista, e obras georreferenciadas, deverão ser apresentadas em um mapa do Município para consulta na qual o usuário possa clicar em cada obra georreferenciada e abrir seu detalhamento.

12.3 Obras detalhadas devem mostrar um gráfico animado do percentual executado, o valor pago atual da obra, o valor aditivado, e o saldo a pagar.

12.4 Informações sobre a empresa executora, com dados do contrato e seus aditivos deverão ser apresentados na tela principal com um link para direcionar o portal de transparência oficial do Município para consulta e downloads de documentos da licitação, contratos e aditivos.

12.5 O portal deve ter uma listagem de medições efetuadas até o período, com valores pagos, mês e número da medição, juntamente com as fotos em lista, podendo ser detalhadas com um clique.

12.6 O portal deve permitir acesso a empresas executora de obras para lançamento de diário de obras, e envio de fotos.

12.7 O portal de transparência deve ser de fácil acesso, sendo desenvolvido com tecnologia responsiva para ser acessado através de computador, smartphone ou tablet, sendo que sua tela deverá ser dimensionada para cada dispositivo mencionado.

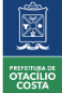

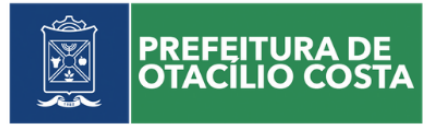

#### **13. DISPOSIÇÕES FINAIS**

13.1 Não serão admitidas declarações posteriores de desconhecimento de fatos, no todo ou em parte, que venham a impedir ou dificultar a execução dos serviços.

13.2 É expressamente proibida a contratação de agente púbico, ou de familiar, vinculado ao Contratante, para a execução dos serviços mencionados neste documento.

Otacílio Costa/SC, 30 de agosto de 2022. Otacílio Costa/SC, 01 de setembro de 2022.

**Rodrigo Barth Pereira Pregoeiro Oficial**

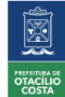

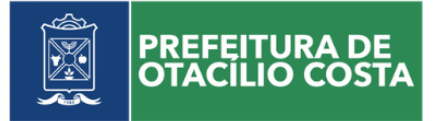

#### **ANEXO II MODELO PROPOSTA DE PREÇOS PROPOSTA DE PREÇOS**

# **1. IDENTIFICAÇÃO DA EMPRESA:**

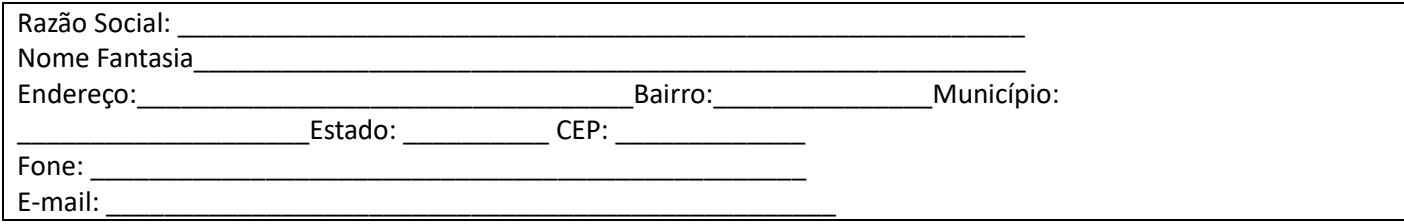

#### **LOTE 01**

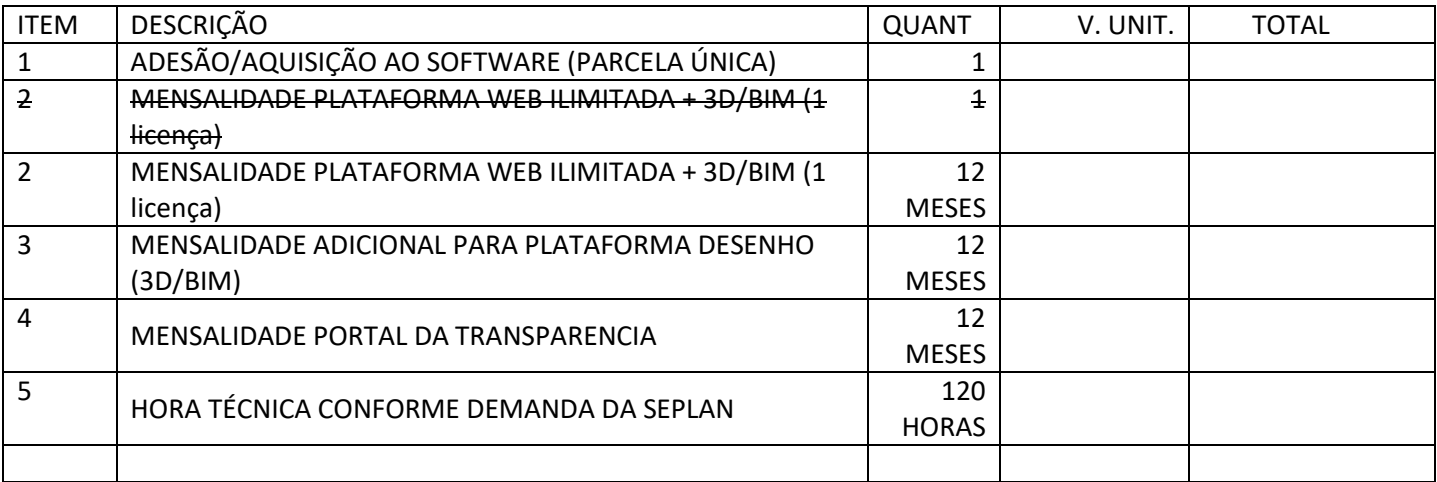

#### **2. CONDIÇÕES DA PROPOSTA:**

a) Validade da proposta: 60 (sessenta) dias a contar da entrega dos envelopes.

- b) Prazo e local para entrega: conforme estabelecido no edital.
- c) Concordo com todas as exigências do Edital.

#### LOCAL/DATA

Nome completo e Assinatura do responsável legal e carimbo da Empresa

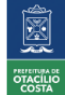

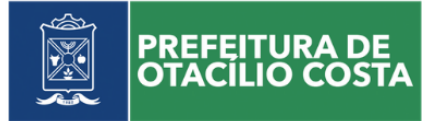

### **ANEXO III MODELO DE CREDENCIAMENTO**

Através da presente, credenciamos o (a) Sr.(a) ..............., portador(a) da Cédula de Identidade n° ..................... e inscrito no CPF/MF sob n° ......................., a participar da licitação instaurada pela Prefeitura, na modalidade PREGÃO PRESENCIAL n° XX/2021, na qualidade de REPRESENTANTE LEGAL, outorgando-lhe poderes para pronunciar-se em nome da empresa............................, inscrita no CNPJ ................................................., bem como formular propostas, fazer lances de preço, interpor recurso ou dele desistir e praticar todos os demais atos inerentes ao certame.

........................., ........ de ........................de 2022.

\_\_\_\_\_\_\_\_\_\_\_\_\_\_\_\_\_\_\_\_\_\_\_\_\_\_\_\_\_\_\_\_\_\_\_\_\_\_\_\_\_ Assinatura do representante legal da empresa Carimbo da empresa

Carimbo do CNPJ:

Observação: Esta Declaração deverá vir acompanhada de cópia do Contrato Social ou Estatuto (original ou fotocópia autenticada).

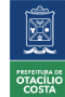

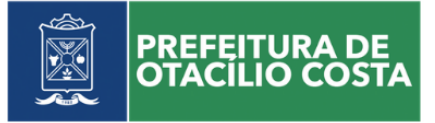

### **ANEXO IV DECLARAÇÃO DE CUMPRIMENTO PLENO DOS REQUISITOS DE HABILITAÇÃO**

A empresa............................, inscrita no CNPJ ........................................., sediada em …………, declara, sob as penas da Lei nº 10.520, de 17/07/2002, que cumpre plenamente os requisitos para sua habilitação no presente processo licitatório.

OBS – Se for Microempresa ou Empresa de Pequeno Porte – EPP com problemas na habilitação, fazer constar tal ressalva.

........................., ........ de ........................de 2022.

\_\_\_\_\_\_\_\_\_\_\_\_\_\_\_\_\_\_\_\_\_\_\_\_\_\_\_\_\_\_\_\_\_\_\_\_\_\_\_\_\_ Assinatura do representante legal da empresa Carimbo da empresa

Carimbo do CNPJ:

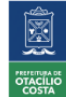

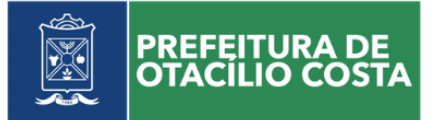

### **ANEXO V DECLARAÇÃO DO MENOR**

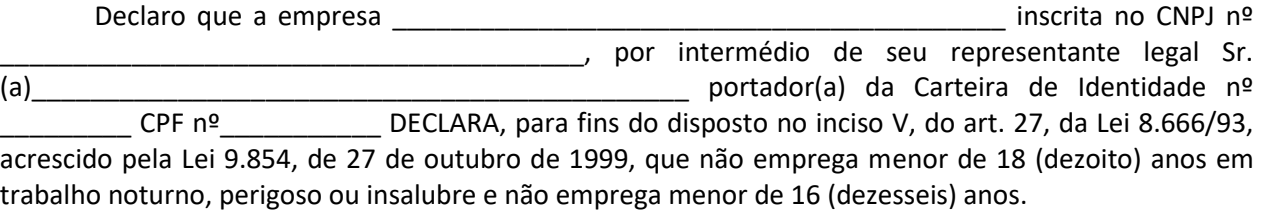

( )Ressalva: emprega menor, a partir de 14 (catorze) anos, na condição de aprendiz.

........................., ........ de ........................de 2022.

\_\_\_\_\_\_\_\_\_\_\_\_\_\_\_\_\_\_\_\_\_\_\_\_\_\_\_\_\_\_\_\_\_\_\_\_\_\_\_\_\_ Assinatura do representante legal da empresa Carimbo da empresa

Carimbo do CNPJ:

(Observação: em caso afirmativo, assinalar a ressalva acima)

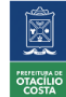

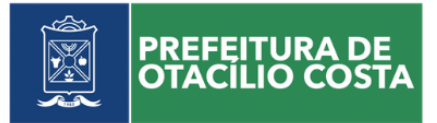

# **ANEXO VI DESCRIÇÃO DOS ITENS**

# **LOTE 01**

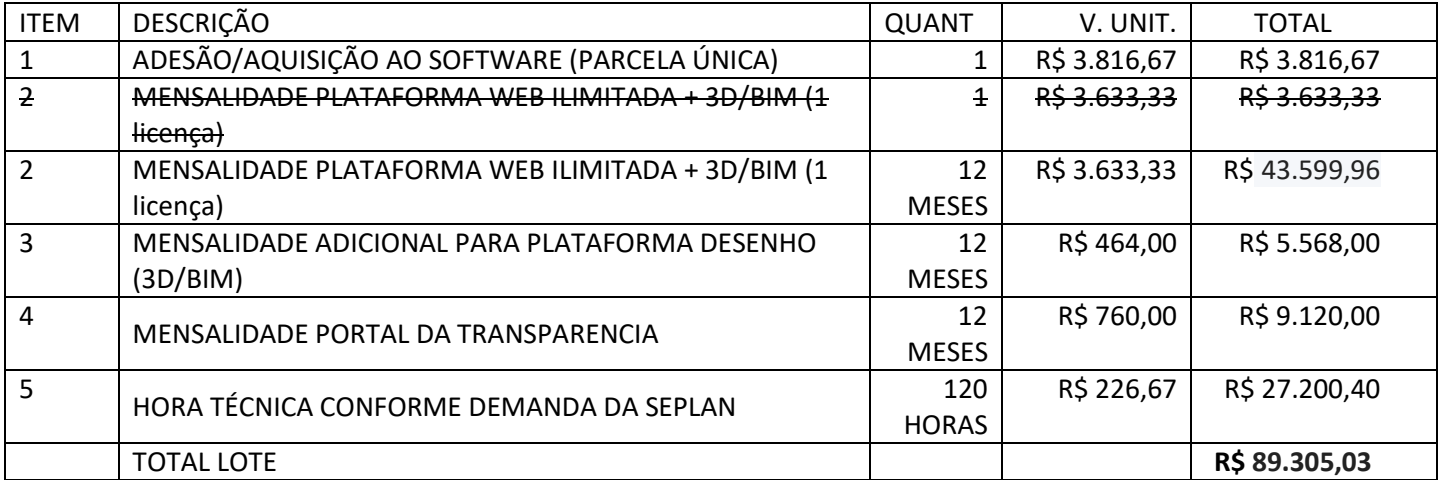

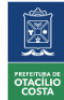

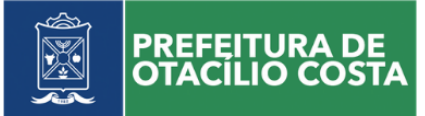

#### **ANEXO VII MODELO DE DECLARAÇÃO DE ENQUADRAMENTO NA LEI COMPLEMENTAR Nº. 123/06**

(Obrigatória para Microempresas ou Empresas de Pequeno Porte)

A empresa [*nome/Razão social*], inscrita no CNPJ sob o n.º [*xxxx*], localizada [*rua, cidade, Estado*], neste ato representada pelo [*cargo*] [*nome do representante legal*], portador da Carteira de Identidade n.º [*xxxx*], inscrito no CPF sob o n.º[*xxxx*], DECLARA, sob as penalidades da lei, que se enquadra como [*Microempresa ou Empresa de Pequeno Porte*], nos termos do art. 3º da Lei Complementar n.º 123 de 14 de dezembro de 2006, estando apta a usufruir dos benefícios e vantagens legalmente instituídas por não se enquadrar em nenhuma das vedações legais impostas pelo § 4º do art. 3º da Lei Complementar n.º 123 de 14 de dezembro de 2006.

Declaro, para fins da LC 123/2006 e suas alterações, sob as penalidades deste ser:

( ) MICROEMPRESA – Receita bruta anual igual ou inferior a R\$ 360.000,00 e estando apta a fruir os benefícios e vantagens legalmente instituídas por não se enquadrar em nenhuma das vedações legais impostas pelo § 4º do art. 3º da Lei Complementar nº 123/06.

( ) EMPRESA DE PEQUENO PORTE– Receita bruta anual superior a R\$ 360.000,00 e igual ou inferior a R\$ 4.800.000,00, estando apta a fruir os benefícios e vantagens legalmente instituídas por não se enquadrar em nenhuma das vedações legais impostas pelo § 4º do art. 3º da Lei Complementar nº 123/06.

........................., ........ de ........................de 2022.

\_\_\_\_\_\_\_\_\_\_\_\_\_\_\_\_\_\_\_\_\_\_\_\_\_\_\_\_\_\_\_\_\_\_\_\_\_\_\_\_\_ Assinatura do representante legal da empresa

Observações:

Esta declaração poderá ser preenchida somente pela licitante enquadrada como ME ou EPP, nos termos da LC 123, de 14 de dezembro de 2006;

A não apresentação desta declaração será interpretada como não enquadramento da licitante como ME ou EPP, nos termos da LC nº 123/2006, ou a opção pela não utilização do direito de tratamento diferenciado.

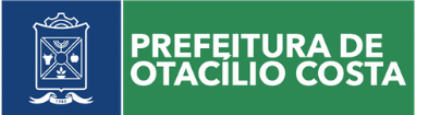

#### **ANEXO VIII MODELO DE DECLARAÇÃO DE ENQUADRAMENTO NA LEI COMPLEMENTAR Nº. 123/06**

(Obrigatória para MEI – Microempreendedores Individuais)

A empresa [nome/Razão social], inscrita no CNPJ sob o n.º [xxxx], localizada [rua, cidade, Estado], neste ato representada pelo [cargo] [nome do representante legal], portador da Carteira de Identidade n.º [xxxx], inscrito no CPF sob o n.º [xxxx], DECLARA, sob as penalidades da lei, que se enquadrar como Microempreendedor Individual, nos termos do art. 18-A, § 1º da Lei Complementar n.º 123 de 14 de dezembro de 2006, estando apta a usufruir dos benefícios e vantagens legalmente instituídas pela referida lei, por não se enquadrar em nenhuma das vedações legais impostas pelo § 4º do art. 3º da Lei Complementar n.º 123 de 14 de dezembro de 2006.

Declaro, para fins da LC 123/2006 e suas alterações, sob as penalidades disto, ser:

MICROEMPREENDEDOR INDIVIDUAL – Empresário individual que se enquadra na definição do art. 966 da [Lei nº 10.406, de](http://www.planalto.gov.br/ccivil_03/leis/2002/L10406.htm#art966) 10 de janeiro de 2002 - Código Civil, ou o empreendedor que exerça as atividades de industrialização, comercialização e prestação de serviços no âmbito rural, que tenha auferido receita bruta, no anocalendário anterior, de até R\$ 81.000,00 (oitenta e um mil reais), que seja optante pelo Simples Nacional e que não esteja impedido de optar pela sistemática prevista neste artigo.

........................., ........ de ........................de 2022.

\_\_\_\_\_\_\_\_\_\_\_\_\_\_\_\_\_\_\_\_\_\_\_\_\_\_\_\_\_\_\_\_\_\_\_\_\_\_\_\_\_ Assinatura do representante legal da empresa

Observações: Esta declaração poderá ser preenchida somente pela licitante enquadrada como MEI, nos termos da LC 123, de 14 de dezembro de 2006. A não apresentação desta declaração será interpretada como não enquadramento da licitante como MEI, nos termos da LC nº 123/2006, ou a opção pela não utilização do direito de tratamento diferenciado.

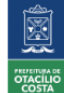

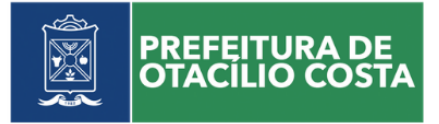

### **ANEXO IX MODELO DE DECLARAÇÃO DE INEXISTÊNCIA DE SERVIDOR PÚBLICO MUNICIPAL NO QUADRO SOCIETÁRIO**

A Empresa…………………………………………...., inscrita no CNPJ nº ……………………………………., por intermédio de seu representante legal o (a) Sr. (a) ……………………………………..,, portador (a) da Carteira de Identidade nº ……………… e do CPF nº ……………., DECLARA que não possui em seu quadro societário servidor público ou dirigente do poder executivo do Município de Otacílio Costa, Fundos e/ou Fundações municipais.

........................., ........ de ........................de 2022.

\_\_\_\_\_\_\_\_\_\_\_\_\_\_\_\_\_\_\_\_\_\_\_\_\_\_\_\_\_\_\_\_\_\_\_\_\_\_\_\_\_ Assinatura do representante legal da empresa

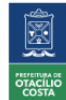

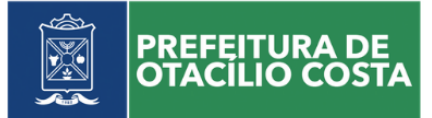

### **ANEXO X MINUTA DE CONTRATO**

#### **CONTRATO ADMINISTRATIVO Nº\_\_\_\_\_/2022**

**\_\_\_\_\_\_\_\_\_\_\_\_\_\_\_\_\_\_\_\_\_\_\_\_\_\_\_\_\_\_\_\_\_\_\_\_\_\_\_\_\_\_\_\_.** 

**CONTRATO DE LOCAÇÃO, MENSAL, DE SOFTWARE, QUE ENTRE SI CELEBRAM A MUNICIPALIDADE DE OTACÍLIO COSTA - SC E** 

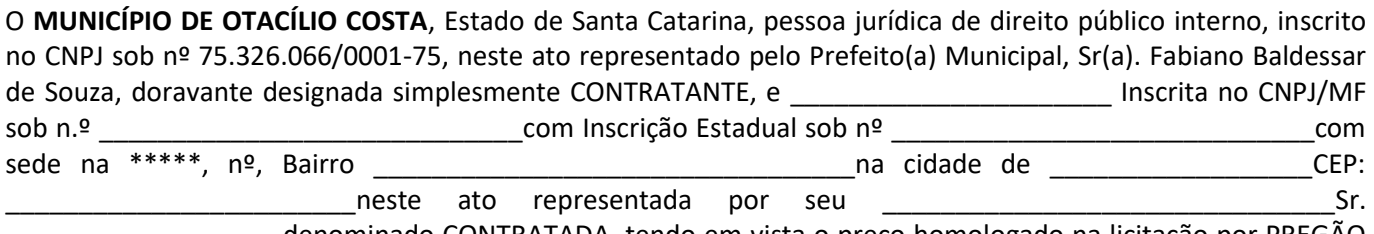

\_\_\_\_\_\_\_\_\_\_\_\_\_\_\_\_\_\_\_denominado CONTRATADA, tendo em vista o preço homologado na licitação por PREGÃO PRESENCIAL Nº 005/2022, de conformidade com a Lei Federal nº 10.520/2002 e subsidiariamente com a Lei 8.666/93 com suas modificações, e demais normas legais pertinentes mediante o estabelecimento das seguintes cláusulas:

#### **CLÁUSULA PRIMEIRA - DO OBJETO**

**1.1.** O objeto do presente contrato é a **CONTRATAÇÃO DE EMPRESA PARA LOCAÇÃO DE SOFTWARE DE SISTEMA DE CONTROLE E GERENCIAMENTO DOS MÓDULOS DE PLANEJAMENTO E OBRAS PÚBLICAS, DESTINADO À SECRETARIA DE PLANEJAMENTO** conforme especificações constantes do Termo de Referência e do Edital, objeto do Pregão Presencial nº. 05/2022, que ficam fazendo parte integrante do presente instrumento, independente de transcrição, correspondendo aos itens.

### **CLÁUSULA SEGUNDA - DA EXECUÇÃO**

**2.1.** O fornecimento do objeto do presente contrato será realizado mensalmente conforme requisitado pelo Setor competente.

### **CLÁUSULA TERCEIRA - DO PREÇO**

**3.1.** O preço, para a presente contratação, é no valor total de R\$ (\_\_\_\_\_\_\_\_\_\_\_\_\_\_\_\_\_\_\_\_\_\_\_\_\_\_) sendo discriminados conforme abaixo:

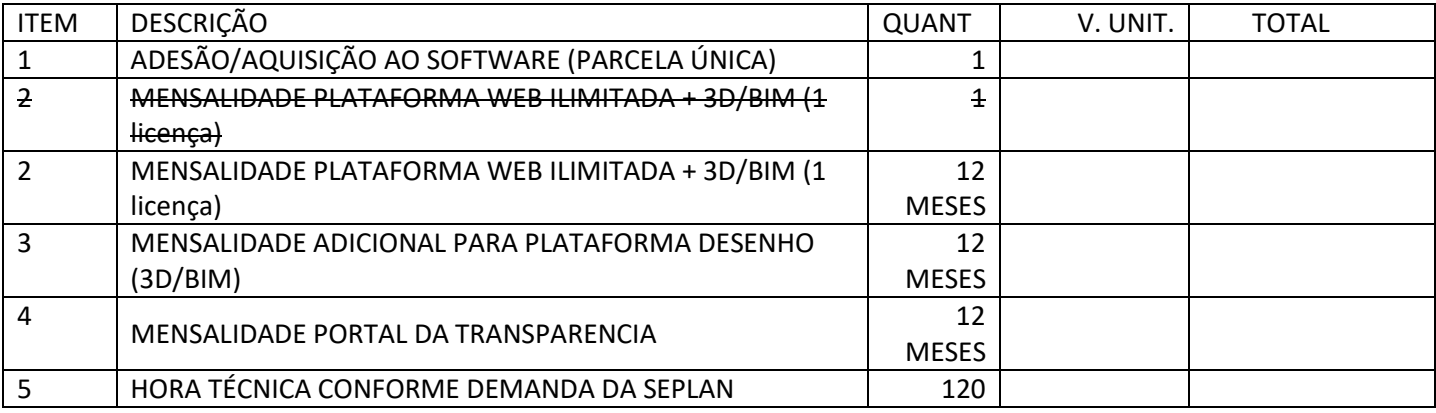

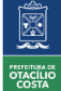

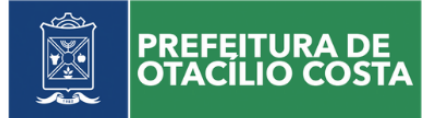

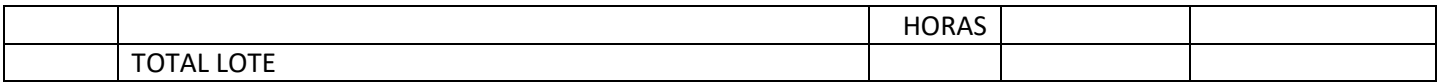

**3.2.** O faturamento do licenciamento mensal deverá ocorrer a partir da cessão do direito de uso, que ocorre mediante disponibilização das chaves e senhas de acesso.

#### **CLÁUSULA QUARTA - DAS LICENÇAS DE USOS DOS SISTEMAS**

**4.1.** A CONTRATADA desenvolvedora ou representante do sistema licitado, concede à CONTRATANTE o direito de uso das licenças dos sistemas temporariamente e a título não exclusivo durante o período de vigência do presente contrato.

**4.2.** A CONTRATADA deverá garantir as modificações dos códigos-fontes e executáveis durante a vigência contratual, garantindo a aderência à legislação Federal e Estadual em face de alterações posteriores.

**4.3.** A CONTRATANTE é vedada a sublocação a qualquer título, bem como, cessão, empréstimo, arrendamento ou transferência dos sistemas licenciados, assim como realizar ou permitir a realização engenharia reversa por terceiros, a decompilação ou a decomposição dos sistemas licenciados.

**4.3.** A **CONTRATADA** não será responsabilizada por qualquer dano decorrente do uso indevido ou da impossibilidade de usar os sistemas.

#### **CLÁUSULA QUINTA - DO PRAZO DE VIGÊNCIA**

**5.1.** O presente contrato vigorará durante doze meses a partir da data de sua assinatura e publicação no diário oficial, podendo ser prorrogado por até 48 meses, nos termos do artigo 57, IV da Lei 8.666/93.

**5.2.** Em casos de extinção natural ou rescisão antecipada deverá a CONTRATADA fornecer a base de dados ou prover meios de acesso para obtenção de backup da mesma pela CONTRATANTE.

**5.3.** Fica expressamente previsto neste contrato, a possibilidade de acréscimo ou redução das quantidades licitadas, respeitando o limite de 25% (vinte e cinco por cento) fixado pelo artigo 65 da Lei Federal 8.666/93.

#### **CLÁUSULA SÉTIMA - DAS CONDIÇÕES DE PAGAMENTO E REAJUSTE**

**7.1.** O pagamento mensal do licenciamento será realizado até o 15º (décimo quinto) dia útil do mês subsequente ao da prestação de serviços, realizado via boleto bancário, importando os valores conforme a proposta apresentada no processo de licitação, mediante emissão e apresentação da Nota Fiscal, de acordo com os termos do art. 40, XIV, "a" da Lei nº 8.666/93.

**7.2.** O faturamento do licenciamento mensal deverá ocorrer a partir da cessão do direito de uso, que ocorre mediante disponibilização das chaves e senhas de acesso.

**7.3.** Os valores contratados serão automaticamente reajustados, mediante termo aditivo contratual, depois de decorridos 12 (doze) meses da assinatura contratual, com base no índice IPCA (Índice Nacional de Preços ao Consumidor Amplo) acumulado no período, ou qualquer outro índice oficial que venha a substituí-lo. Os efeitos financeiros do reajuste iniciarão a partir do mesmo dia do prazo limite acima estabelecido.

**7.4.** Os valores poderão ser revistos somente nos termos do artigo 65, I, d da Lei 8.666/93.

**7.5.** As notas fiscais/faturas que apresentarem incorreções serão devolvidas à CONTRATADA e seu vencimento ocorrerá em 05 (cinco) dias após a data de sua apresentação válida.

#### **CLÁUSULA OITAVA - DA DOTAÇÃO ORÇAMENTÁRIA**

**8.1.** As despesas decorrentes do licenciamento do Direito de uso dos sistemas objeto do presente contrato correrão por conta da seguinte dotação orçamentária:

<sup>96</sup> 08.001 – 3.3.90.00.00 0.1.08.0017

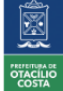

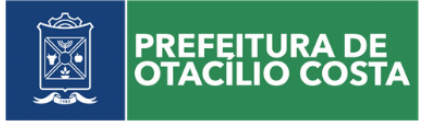

# **CLÁUSULA NONA – DA VINCULAÇÃO**

9.1. O presente contrato está vinculado ao Processo Licitatório nº 124/2022, na modalidade Pregão Presencial nº 005/2022, cujos termos logo constituem parte integrante da presente avença.

### **CLÁUSULA DÉCIMA - DAS OBRIGAÇÕES DAS PARTES**

**10.1.** A CONTRATANTE deverá:

**10.1.1** Realizar o pagamento dos serviços contratados no prazo avençado.

**10.1.2.** Permitir o acesso dos técnicos da CONTRATADA às áreas de trabalho, registros, documentação e demais informações necessárias ao bom desempenho das funções.

**10.1.3.** Manter pessoal habilitado para operacionalização dos sistemas.

**10.1.4.** Responsabilizar-se pela supervisão, gerência e controle de utilização dos sistemas licenciados, incluindo:

a) Assegurar a configuração adequada da máquina e instalação dos sistemas.

b) Manter backup adequado para satisfazer as necessidades de segurança e recuperação no caso de falha da máquina,

c) Priorizar o atendimento dos técnicos da CONTRATADA para utilização do equipamento da CONTRATANTE quando da visita técnica dos mesmos.

**10.1.5.** Realizar a digitação das informações necessárias para atingir os resultados esperados dos sistemas.

**10.1.6.** Conferir os resultados obtidos na utilização dos sistemas licenciados. Em caso de erro nos resultados obtidos deverá informar à CONTRATADA em tempo hábil para que esta possa corrigir o problema que for gerado por erro dos sistemas.

**10.1.7.** Comunicar a CONTRATADA, por escrito e com antecedência mínima de 30 (trinta) dias, sobre o cancelamento de qualquer sistema contratado, efetuado no 1º dia útil de qualquer mês; caso seja cancelado em outro dia, será considerado como início, o 1º dia útil do mês subsequente.

### **10.2.** A CONTRATADA deverá:

**10.2.1.** A licitante vencedora ficará obrigada a prestar os serviços, objeto deste Edital, de acordo com as especificações exigidas, na forma, nos locais, prazos e preços estipulados na sua proposta e na Autorização de Fornecimento.

**10.2.3.** Prestar suporte técnico na operacionalização dos sistemas contratados, aos usuários devidamente treinados, nos termos previstos no edital.

**10.2.4.** Manter informado o técnico da CONTRATANTE, encarregado de acompanhar os trabalhos, prestando-lhe as informações necessárias.

**10.2.5.** Prestar, às suas expensas, as manutenções que se fizerem necessárias nos sistemas, causadas por problemas originados dos códigos-fontes.

**10.2.6.** Tratar como confidenciais as informações e dados contidos nos sistemas da CONTRATANTE, guardando total sigilo perante terceiros.

**10.2.7.** Manter, durante a execução do contrato, todas as condições de habilitação previstas na Legislação e em compatibilidade com as obrigações assumidas.

**10.2.8.** Orientar e prestar suporte à CONTRATANTE para executar alterações na base de dados que se fizerem necessárias.

**10.2.9.** Realizar as modificações de cunho legal impostas pelos órgãos federais e estaduais, durante a vigência do contrato, em prazos compatíveis com a legislação, desde que não afetem a estrutura dos sistemas.

**10.2.10.** Caso não haja tempo hábil para implementar as modificações legais entre a divulgação e o início da vigência das mesmas, a CONTRATADA deverá indicar soluções alternativas para atender as determinações legais, até a atualização dos sistemas.

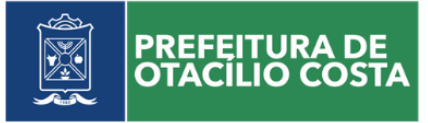

**10.2.11.** As implementações específicas e de cunho legal impostas pelo Município serão objeto de negociação e alinhamento com a CONTRATADA.

**10.2.12.** A empresa deverá arcar com todos os encargos de sua atividade, sejam eles trabalhistas, sociais, previdenciários, fiscais ou comerciais.

### **CLÁUSULA DÉCIMA PRIMEIRA - DAS ALTERAÇÕES**

**11.1.** A alteração de quaisquer das disposições estabelecidas neste contrato somente se reputará válida se tornadas conhecidas expressamente em Instrumento Aditivo, que ao presente se aderirá, passando a fazer parte dele.

**11.2.** A alteração proveniente do reajuste contratual previsto no item 7.3 poderá ser executada por simples apostila de acordo com o art. 65, §8º, da Lei 8.666/93.

#### **CLÁUSULA DÉCIMA SEGUNDA - DAS PENALIDADES**

**12.1.** Se o licitante vencedor descumprir as condições deste Pregão ficará sujeito às penalidades estabelecidas na Lei nº 10.520, de 17 de julho de 2002 e Lei nº 8.666, de 21 de junho de 1993.

**12.2.** De acordo com o estabelecido no art. 77, da Lei nº 8.666/93, a inexecução total ou parcial do contrato enseja sua rescisão, constituindo motivo para o seu cancelamento, nos termos previstos no art. 78 e seus incisos.

**12.3.** A recusa injustificada da adjudicatária em assinar o contrato dentro do prazo de 05 (cinco) dias a contar da convocação, caracteriza o descumprimento total da obrigação assumida, sujeitando a adjudicatária às penalidades legalmente estabelecidas.

**12.4.** O atraso injustificado no fornecimento do objeto sujeitará a proponente vencedora à multa de mora no valor de R\$ 100,00 (cem reais), por dia de atraso, até o limite de 20% (vinte por cento) do total contratado.

**12.5.** No caso de inexecução total ou parcial do objeto contratado, multa de 10% sobre o valor global do contrato, a ser recolhida no prazo de 15 (quinze) dias corridos, contado da comunicação oficial da decisão definitiva.

**12.6.** A proponente estará sujeita a multa de até 05% (cinco por cento) sobre o valor total do empenho, sem prejuízo da faculdade de rescisão e eventuais perdas e danos, apuradas na forma da legislação em vigor, quando:

a) Houver desistência do fornecimento dos produtos após a adjudicação da licitação;

b) Não for entregue os produtos no prazo estabelecido neste Edital;

c) Ocorrer o descumprimento de quaisquer disposições editalícias ou contratuais.

**12.7.** A inadimplência sujeitará o fornecedor a uma das seguintes sanções administrativas, aplicáveis na forma da Lei, após a instauração de processo administrativo:

a) Advertência;

b) Multa de 10% (dez por cento) sobre o valor total da nota de empenho;

c) Suspensão do direito de licitar, pelo prazo de até 5 (cinco) anos, conforme previsto no Art. 7° da Lei n° 10.520/02;

d) Expedição de declaração de inidoneidade com a consequente exclusão do quadro de fornecedores e cancelamento de seu registro cadastral.

**12.8.** Nos termos do artigo 7° da Lei n° 10.520/02, se a proponente, convocada dentro prazo de validade de sua proposta, deixar de entregar ou apresentar documentação falsa exigida para o certame, ensejar o retardamento da execução de seu objeto, não mantiver a proposta, comportar-se de modo inidôneo ou cometer fraude fiscal, garantido o direito prévio da licitação e da ampla defesa, ficará impedido de licitar, pelo prazo de até 5 (cinco) anos, sem prejuízo das multas previstas no Edital e das demais cominações legais.

**12.9.** A aplicação das sanções previstas na Cláusula Décima-Terceira, compete ao Chefe do Poder Executivo ou ao Secretário Municipal, conforme o caso, após prévia manifestação do Departamento Jurídico.

As sanções decorrentes do processo administrativo serão publicadas no Diário Oficial do Estado.

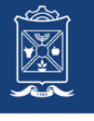

**PREFEITURA DI** 

A aplicação das sanções previstas neste item não exclui a responsabilização da proponente inadimplente por eventuais perdas ou danos causados ao Município de Otacílio Costa.

No processo de aplicação das sanções é assegurado o direito à ampla defesa e ao contraditório.

**12.10.** As penalidades serão aplicadas administrativamente, independentemente de interpelação judicial ou extrajudicial.

**12.11.** Incorrendo o licitante numa das hipóteses descritas nas alíneas "a", "b", "c" e "d" do parágrafo quarto será sancionado com a multa de 0,1% (um décimo por cento) do valor proposto pelo faltoso, considerando-se a quantidade total pretendida.

**12.12.** A aplicação da penalidade "multa" não impede que a Administração rescinda unilateralmente o contrato e venha a aplicar, cumulativamente, as sanções previstas neste contrato e edital vinculado.

**12.13.** As sanções dispostas nas alíneas "c" e "d" do parágrafo quarto poderão ser também aplicadas àquelas que, em razão dos contratos regidos pela Lei 8.666/1993:

a) tenham sofrido condenação definitiva por praticarem por meios dolosos, fraude fiscal no recolhimento de quaisquer tributos;

b) tenham praticado atos ilícitos visando frustrar os objetivos da licitação; e

c) demonstrem não possuir idoneidade para contratar com a Administração, em virtude de atos ilícitos praticados.

### **CLÁUSULA DÉCIMA TERCEIRA - DA RESCISÃO**

**13.1.** A CONTRATADA reconhece os direitos da CONTRATANTE, em caso de rescisão administrativa prevista no artigo 77, da Lei Federal 8.666/93 ou extinção natural pelo decurso do prazo;

**13.2.** A ocorrência de quaisquer das hipóteses previstas no art. 78 da Lei nº 8.666/93 ensejará a rescisão do contrato:

a) Os casos de rescisão contratual serão formalmente motivados nos autos do processo, assegurados o contraditório e a ampla defesa.

b) Os casos de rescisão administrativa ou amigável, de todo ou parte deste contrato, serão precedidos de comunicação por escrito através de Termo Aditivo, com antecedência mínima de 30 (trinta) dias, efetuado no 1º dia útil de qualquer mês; caso seja cancelado em outro dia, será considerado como início, o 1º dia útil do mês subsequente.

c) Em caso de inadimplemento por parte da CONTRATANTE, o presente contrato poderá ser rescindido ou suspenso, nos termos da Lei nº 8.666/93.

#### **CLÁUSULA DÉCIMA QUARTA - DO FORO**

**14.1.** As partes de comum e recíproco acordo elegem o foro da comarca de Otacílio Costa/SC para dirimir qualquer dúvida, ação ou questão oriunda deste presente contrato.

E por estarem justos e contratados, assinam o presente, por si e seus sucessores, em 02 (duas) vias iguais e rubricadas para todos os fins de direito, na presença de 02 (duas) testemunhas.

Otacílio Costa/SC, ........./......../..........

# **MUNICÍPIO DE OTACÍLIO COSTA FABIANO BALDESSAR DE SOUZA PREFEITO MUNICIPAL**

**\_\_\_\_\_\_\_\_\_\_\_\_\_\_\_\_\_\_\_\_\_\_\_\_\_\_\_\_\_\_\_\_\_\_\_\_\_\_\_\_\_**

#### **\_\_\_\_\_\_\_\_\_\_\_\_\_\_\_\_\_\_\_\_\_\_\_\_\_\_\_\_\_\_\_\_\_\_\_\_\_\_ XXXXXXXXXXXXXXXXXXXX CONTRATADA**

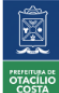